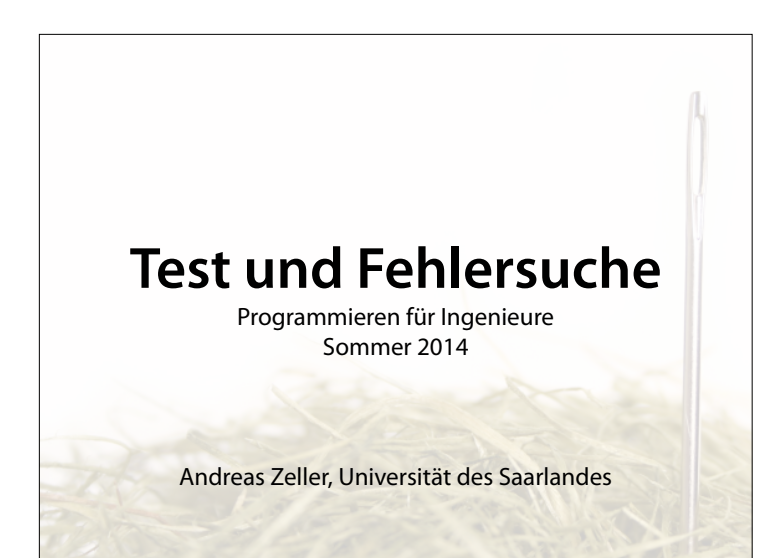

## **Ihr Projekt**

- **Bis 27. Juni**: *Projektskizze* abgeben
- Eine A4-Seite mit
	- Was soll gemacht werden?
	- Warum ist das originell?
	- Warum ist das schwer?
- Feedback bis 1. Juli

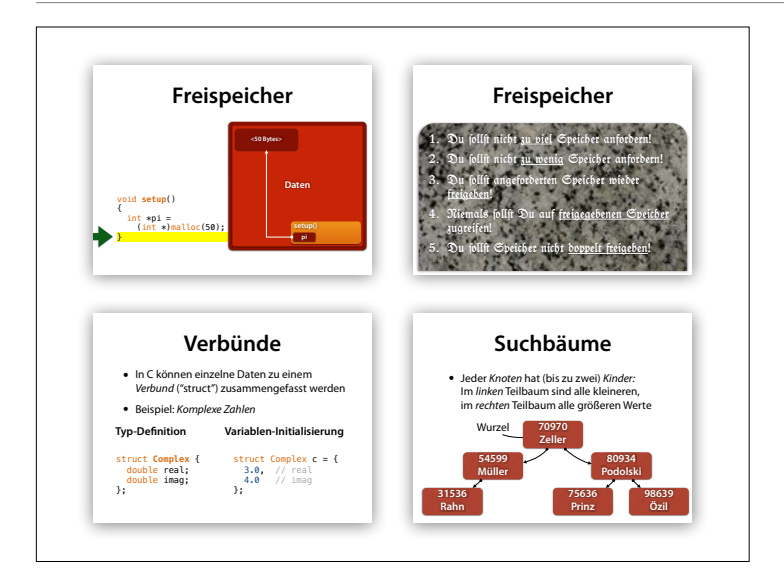

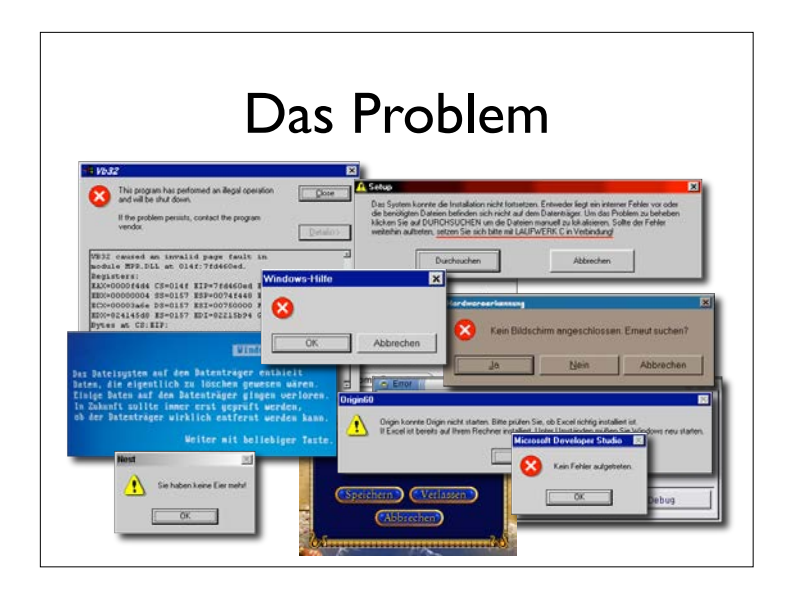

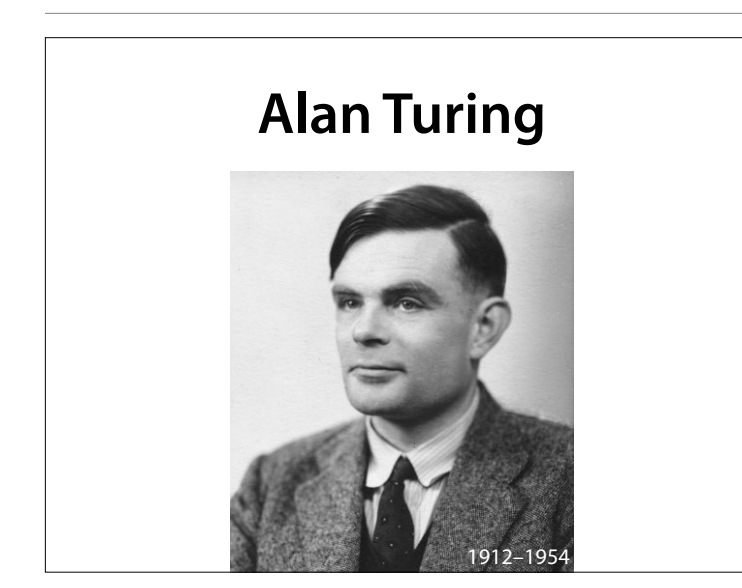

1936 schließlich führte Turing die Begrife des Algorithmus und der Berechenbarkeit fassbar, indem er mit seinem Modell die Begrife des Algorithmus und der Berechenbarkeit als formale, mathematische Begrife definierte.

#### **Halteproblem**

- Nicht alle Probleme können von Programmen gelöst werden
- Das *Halteproblem* etwa besagt, dass es kein Programm gibt, das für ein beliebiges gegebenes Programm *P* entscheidet, ob es ein Ergebnis liefern wird (*hält*) oder nicht.

#### **Collatz-Problem**

**(Wolfgang Collatz, 1937)**

- Beginne mit einer natürlichen Zahl *<sup>n</sup>*
- Ist *n* gerade, so nimm als nächstes *n*/2
- Ist *n* ungerade, so nimm als nächstes 3*n*+1
- Wiederhole das Ganze

19, 58, 29, 88, 44, 22, 11, 34, 17, 52, 26, 13, 40, 20, 10, 5, 16, 8, 4, 2, 1, …

#### **Collatz-Problem**

**(Wolfgang Collatz, 1937)**

- Anscheinend mündet jede so defnierte Folge irgendwann in 4, 2, 1, …
- Diese Eigenschaft ist unbewiesen

19, 58, 29, 88, 44, 22, 11, 34, 17, 52, 26, 13, 40, 20, 10, 5, 16, 8, 4, 2, 1, …

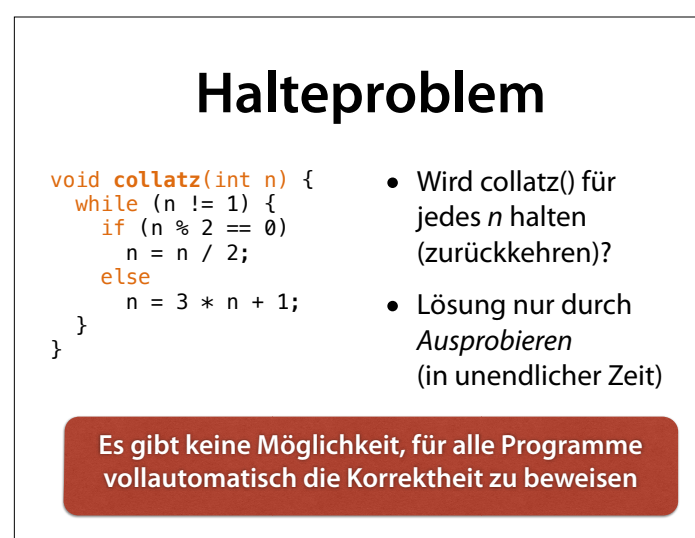

#### **Halteproblem**

Um zu zeigen, dass ein echtes Programm seine Anforderungen erfüllt, müssen wir entweder

- von Hand mathematisches *Wissen und Annahmen* einsetzen, um es zu beweisen, (was sehr aufwändig ist), oder
- das Programm *testen* und hoffen, dass unsere Tests ausreichen.

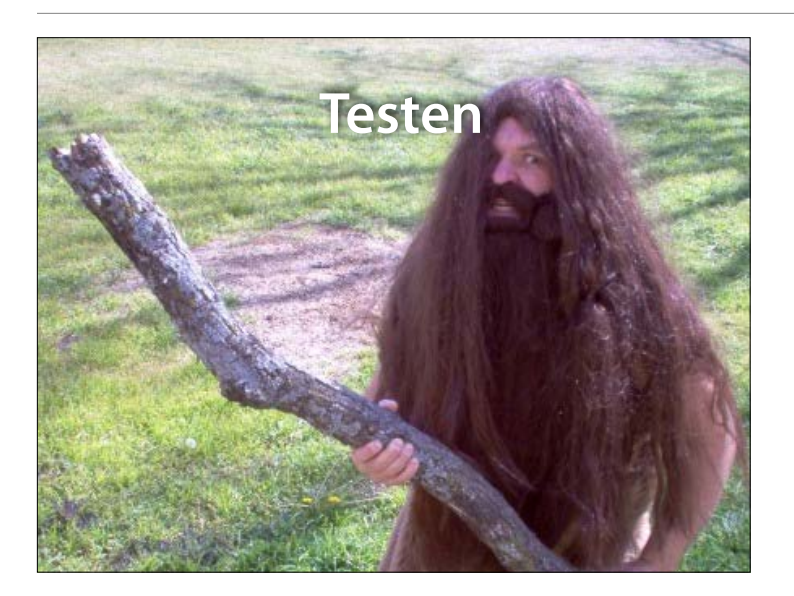

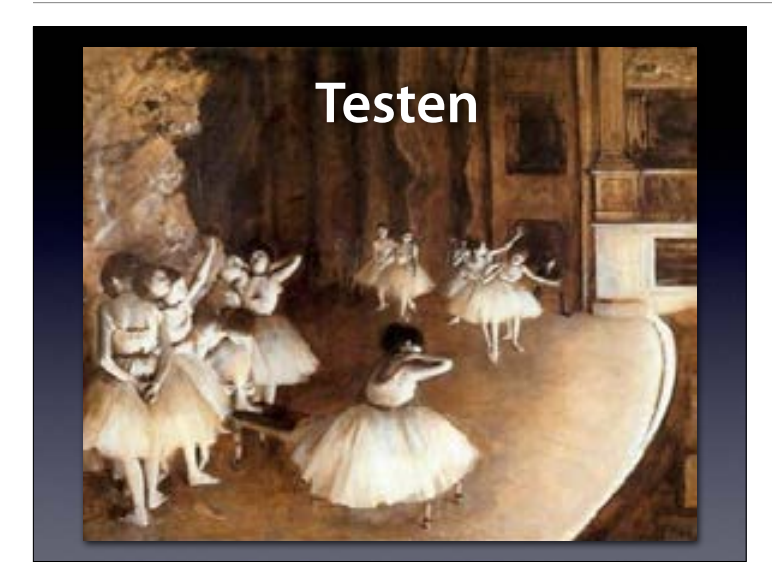

Edgar Degas: The Rehearsal. With a rehearsal, we want to check whether everything will work as expected. This is a test.

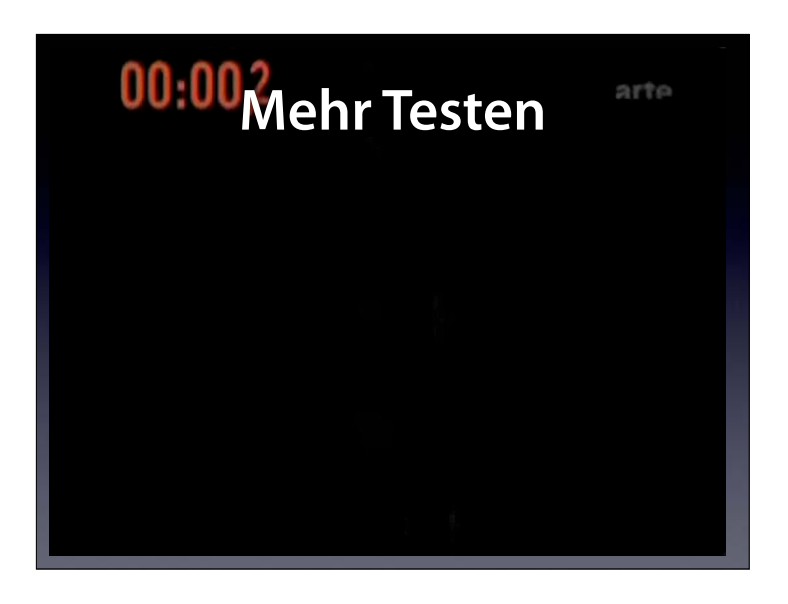

Again, a test. We test whether we can evacuate 500 people from an Airbus A380 in 90 seconds. This is a test.

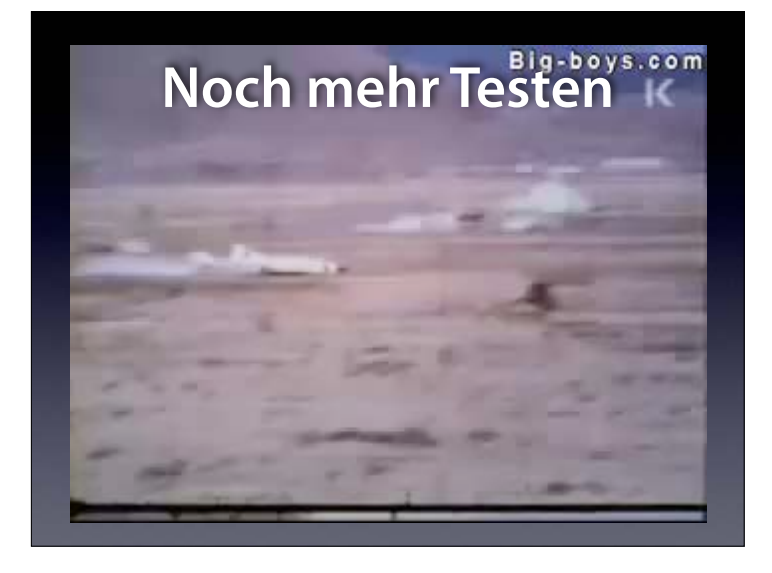

And: We test whether a concrete wall (say, for a nuclear reactor) withstands a plane crash at 900 km/h. Indeed, it does.

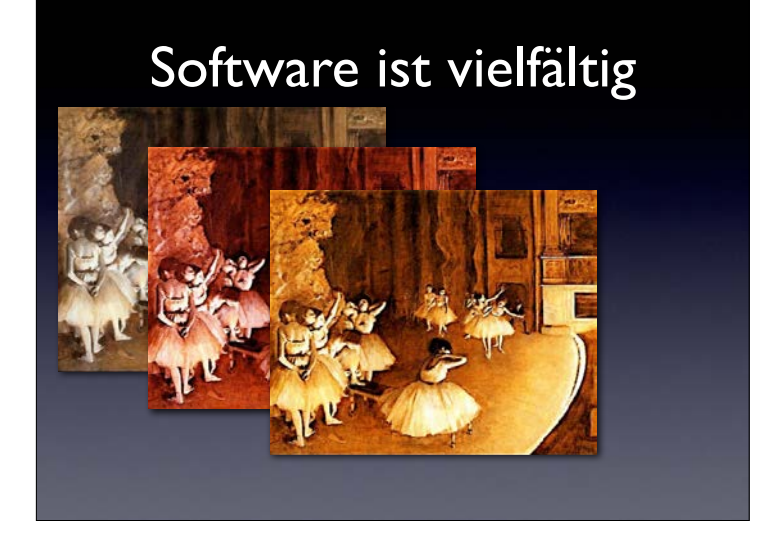

We can also test software this way. But software is not a planned linear show – it has a multitude of possibilities. So: if it works once, will it work again? This is the central issue of testing – and of any verification method.

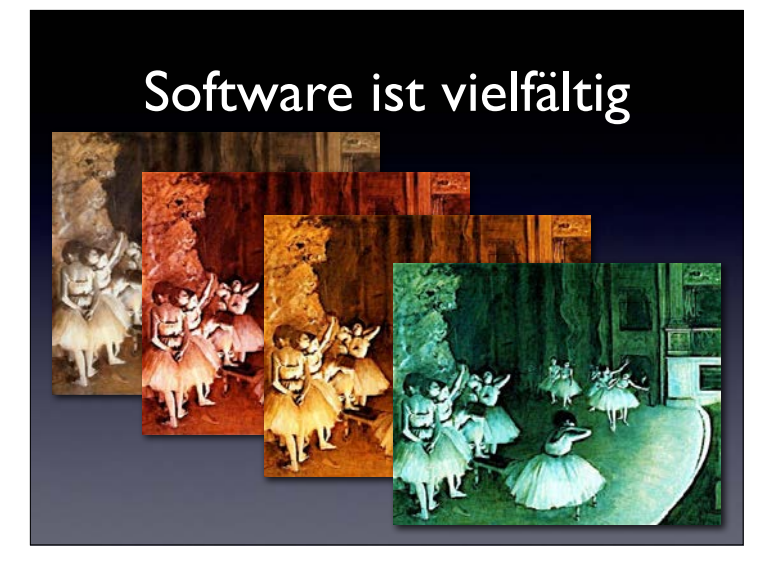

We can also test software this way. But software is not a planned linear show – it has a multitude of possibilities. So: if it works once, will it work again? This is the central issue of testing – and of any verification method.

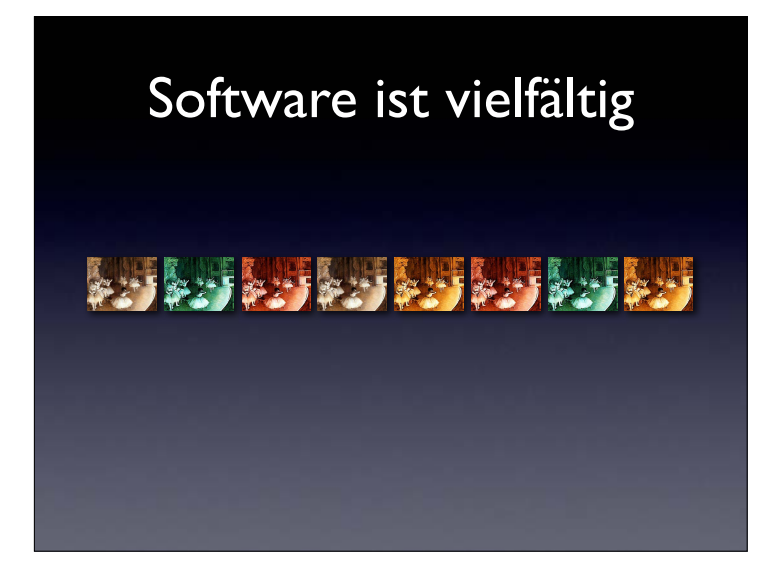

The problem is: There are many possible executions. And as the number grows…

#### Software ist vielfältig

and grows…

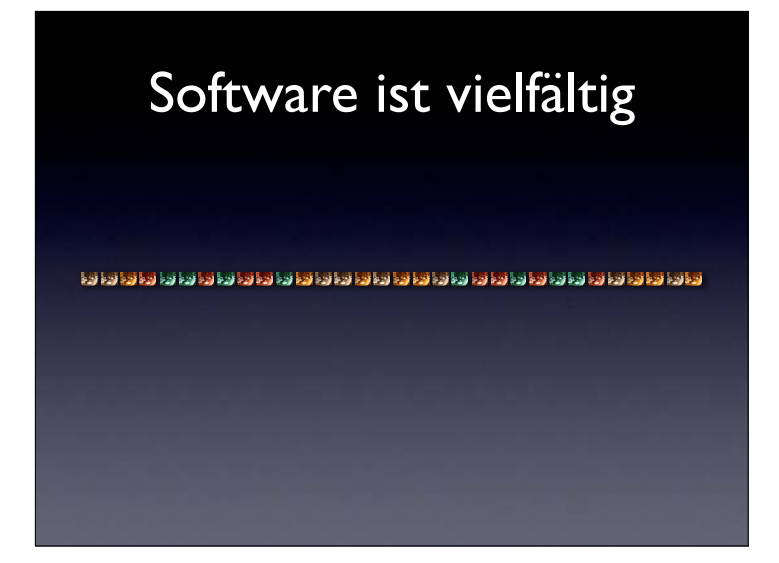

and grows…

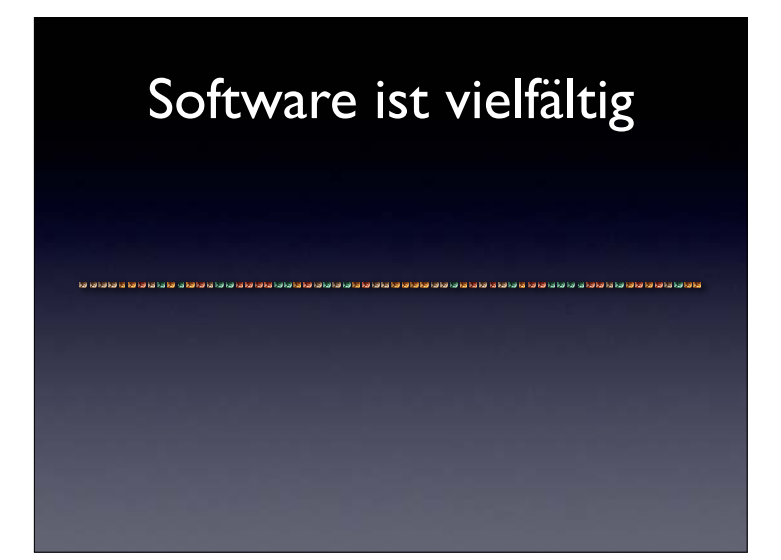

and grows…

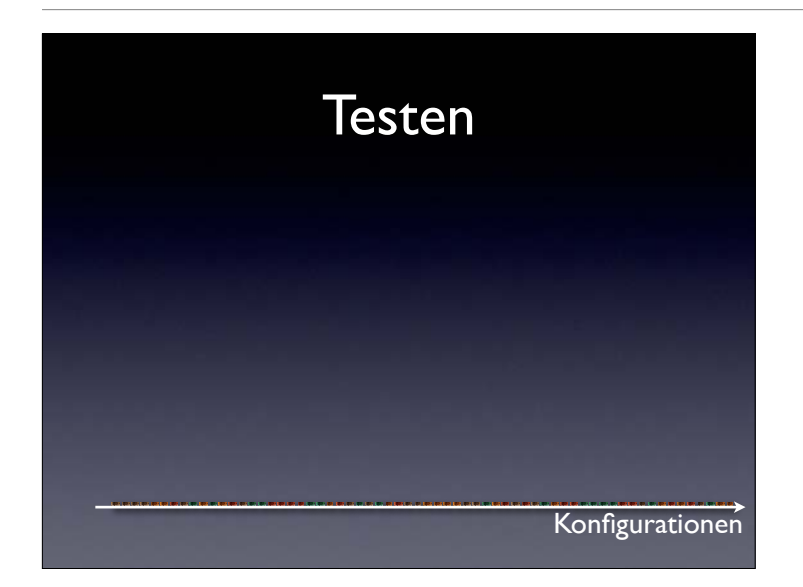

…you get an infinite number of possible executions, but you can only conduct a finite number of tests.

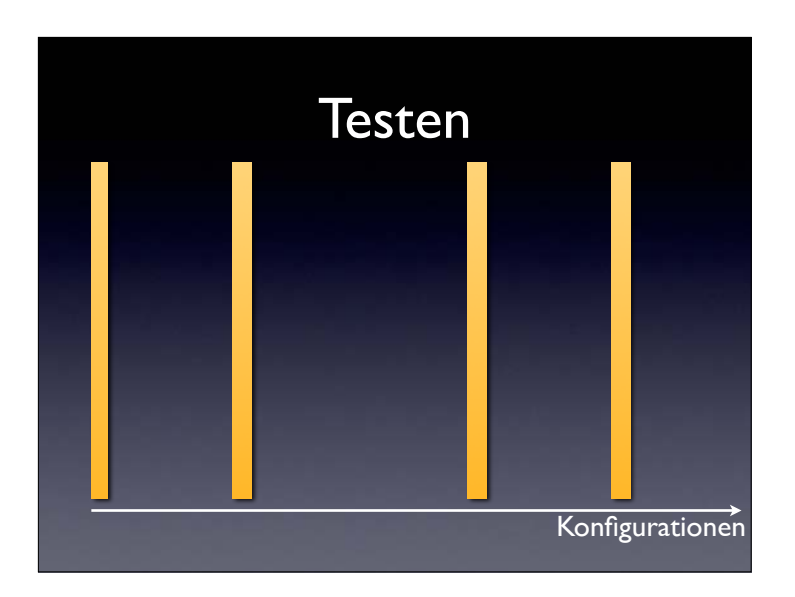

With testing, you pick a few of these Konfigurationens – and test them.

#### **Testen von Hand**

- Testen von Hand ist einfach:
	- Wir führen das Programm aus
	- Wir prüfen, ob es unseren Erwartungen entspricht
- Muss *nach jeder Änderung* wiederholt werden!

#### **Automatischer Test**

• Eine spezielle *Testfunktion* prüft eine andere Funktion auf korrekte Ergebnisse:

```
void test_sqrt() { 
  if \left(\sqrt{4}\right) := 2 error(); 
  if (sqrt(9) != 3) error(); 
 if (sqrt(16) != 4) 
     error(); 
}
```
• Nach jeder Änderung: Tests einfach neu laufen lassen

#### **Zusicherungen**

- Um eine Bedingung sicherzustellen, nutzen Programme *Zusicherungen*
- assert(*p*) schlägt fehl, wenn p nicht gilt

#include <assert.h>

```
void test_sqrt() { 
 assert(sqrt(4) == 2);assert(sqrt(9) == 3);assert(sqrt(16) == 4);}
```
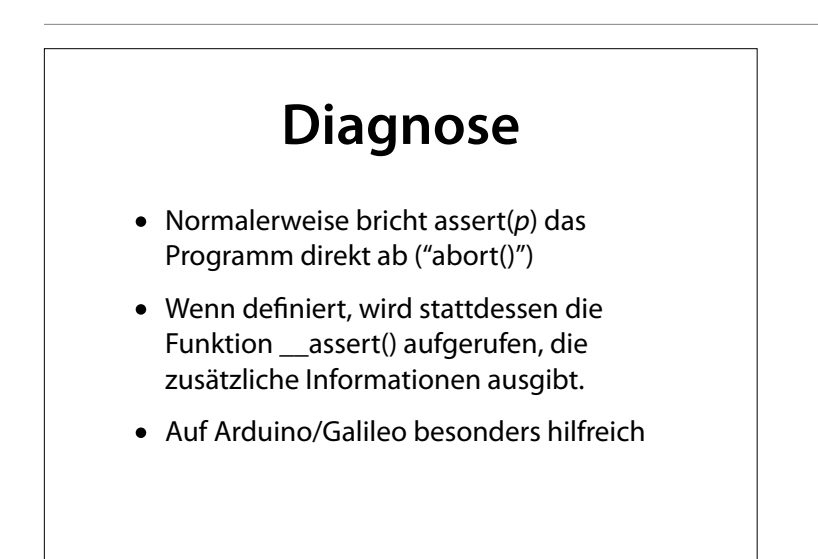

```
#define 
 #include
         __ASSERT_USE_STDERR 
                                  Diagnose
void __assert(const char *failedexpr, 
               const char *file, 
                int line, 
               const char *func) 
{ 
      Serial.print(file); 
     Serial.print(":"):
     Serial.print(line);
      Serial.print(": "); 
     Serial.print(func);
     Serial.print(": Assertion failed: ");
     Serial.println(failedexpr);
      abort(); 
}
Assert.ino:20: setup(): Assertion failed: 2 + 2 == 5
```
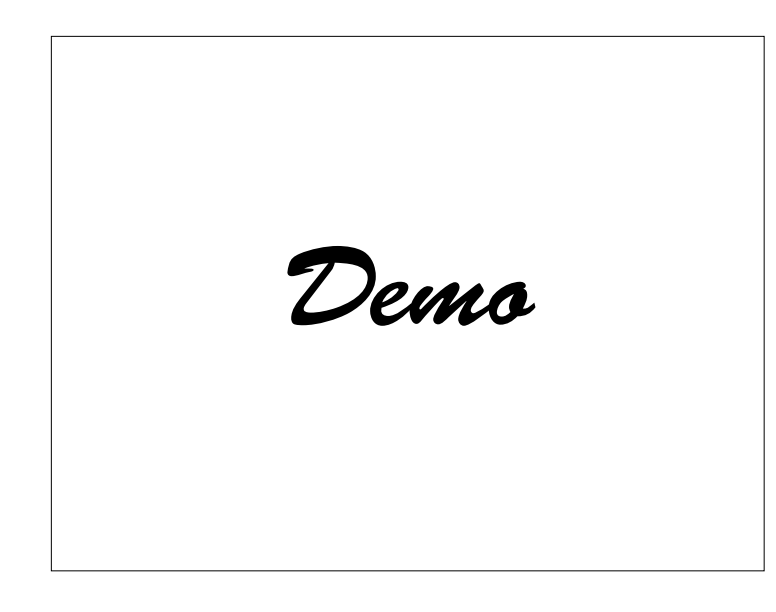

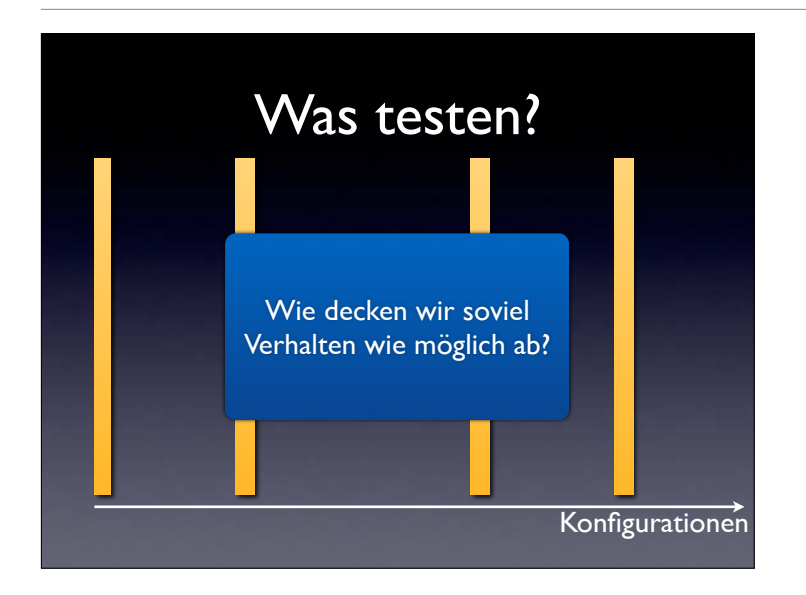

#### So, how can we cover as much behavior as possible?

#### **Was testen?**

- Ziel: *Jeden Aspekt des Verhaltens* abdecken
- Erfordertes Verhalten: Anhand *Spezi*f*kation (Funktionales Testen)*
- Implementiertes Verhalten: Anhand *Code (Strukturelles Testen)*

#### **Funktionales Testen**

- *cgi\_decode* nimmt eine Zeichenkette und
	- 1. ersetzt alle "+" durch Leerzeichen
	- 2. ersetzt alle "%*xx*" durch ein Zeichen mit dem Hexadezimalwert *xx* (gibt Fehlercode, wenn *xx* ungültig)
	- 3. Alle anderen Zeichen bleiben unverändert
- Diese Eigenschaften müssen getestet werden!

#### **Funktionaler Test** #include <assert.h> // ersetzt alle "+" durch Leerzeichen void **test\_cgi\_decode\_plus**() {  $char * encoded = "foo + bar +";$  char decoded[20]; int result =  $cgi\_decode(encoded, decoded);$  $\overline{assert}(\text{result} == 0);$  assert(strcmp(decoded, "foo bar ") == 0); }

## **Funktionaler Test**

#### #include <assert.h>

```
// ersetzt alle "%xx" 
// durch ein Zeichen mit dem Hexadezimalwert xx 
void test_cgi_decode_hex() { 
 char *encoded = "foo%30bar"; 
  char decoded[20]; 
  int result = cgi\_decode (encoded, decoded);
  assert(result == 0);assert(strcmp(decoded, "foo@bar") == 0);}
```
#### **Funktionaler Test**

```
#include <assert.h>
```

```
// ersetzt alle "%xx" 
// durch ein Zeichen mit dem Hexadezimalwert xx 
void test_cgi_decode_invalid_hex() { 
 char *encoded = "foo%zzbar"; 
   char decoded[20]; 
  int result = cgi\_decode (encoded, decoded);
  assert(result := 0);}
```
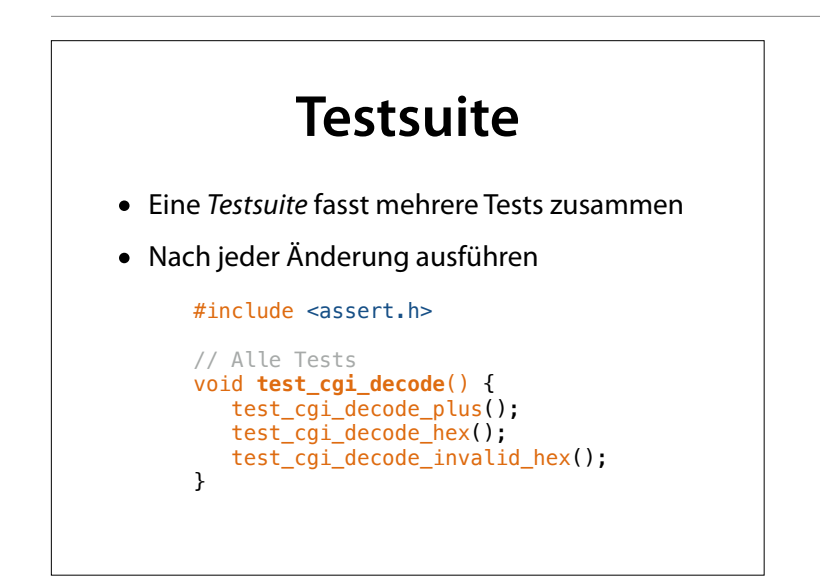

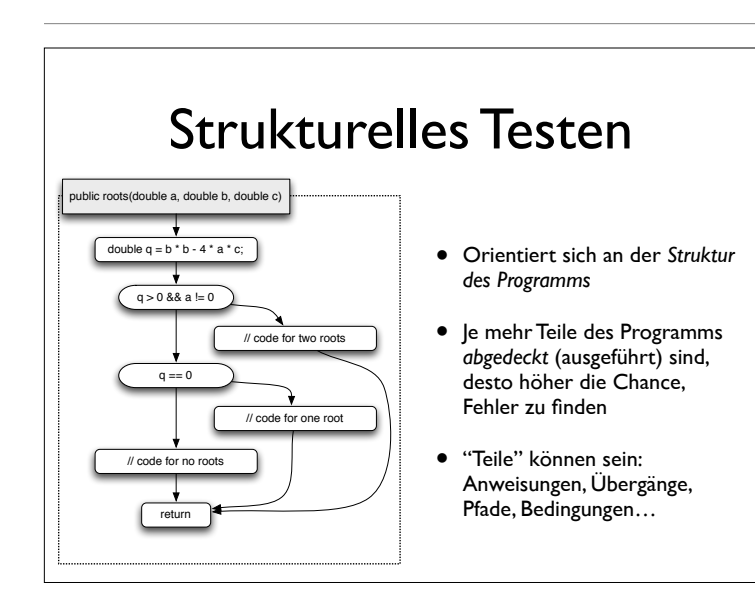

To talk about structure, we turn the program into a *control flow graph*, where statements are represented as nodes, and edges show the possible control flow between statements.

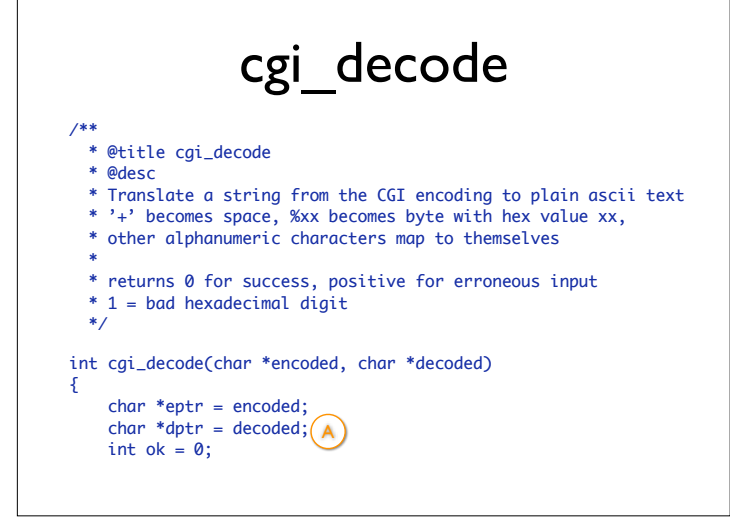

Here's an ongoing example. The function cgi\_decode translates a CGI-encoded string (i.e., from a Web form) to a plain ASCII string, reversing the encoding applied by the common gateway interface (CGI) on common Web servers. (from Pezze + Young, "Software Testing and Analysis", Chapter 12)

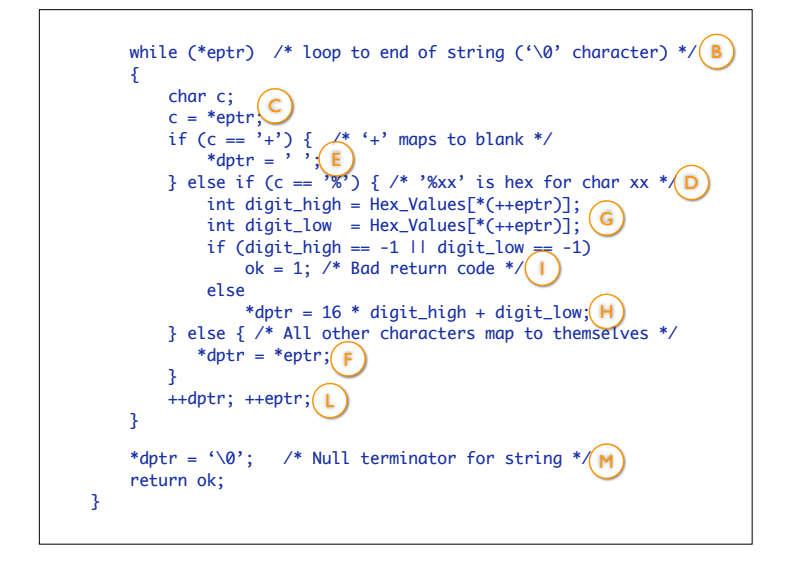

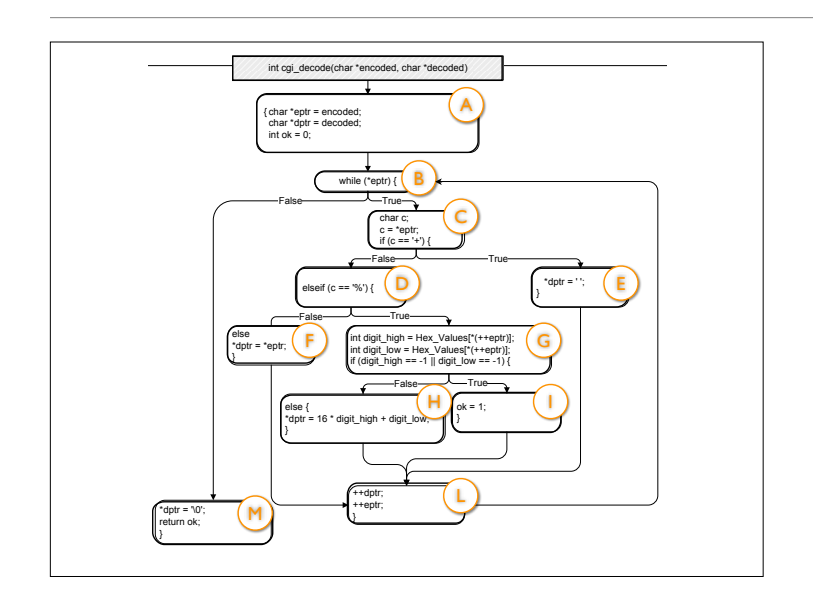

This is what cgi\_decode looks as a CFG. (from Pezze + Young, "Software Testing and Analysis", Chapter 12)

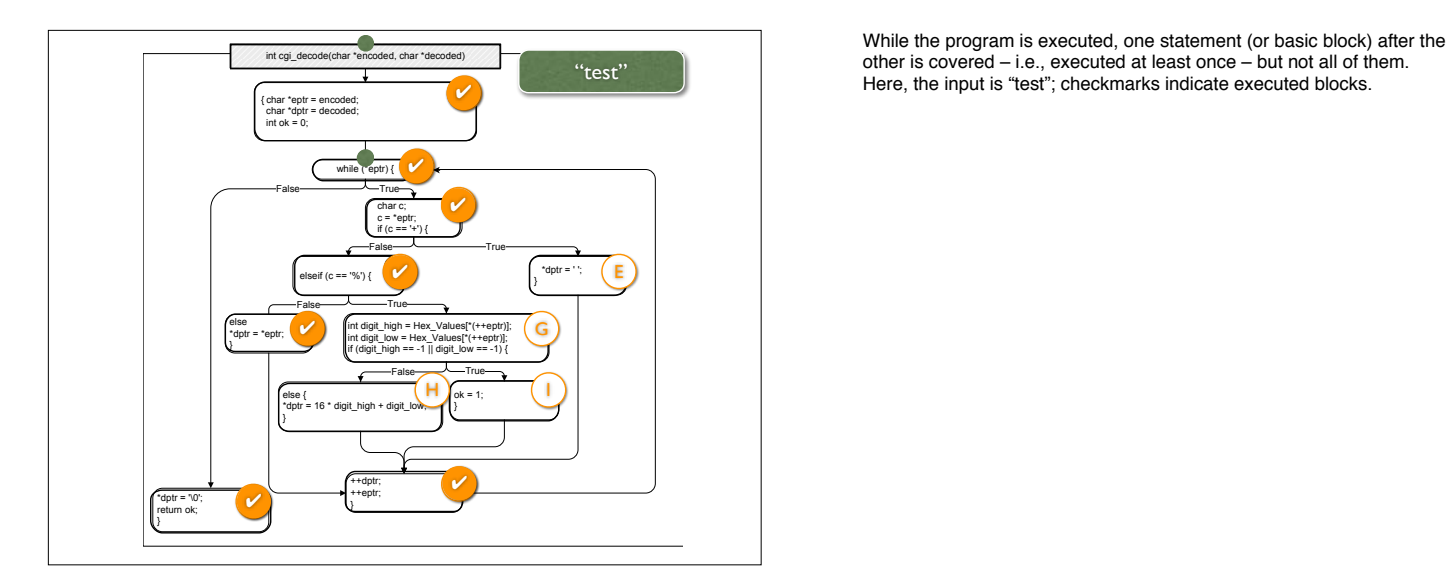

other is covered – i.e., executed at least once – but not all of them. Here, the input is "test"; checkmarks indicate executed blocks.

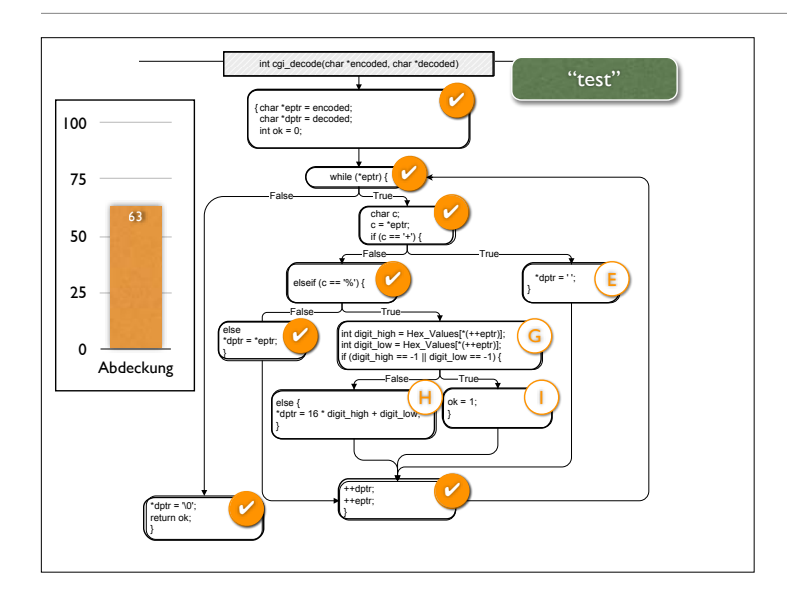

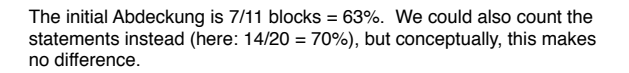

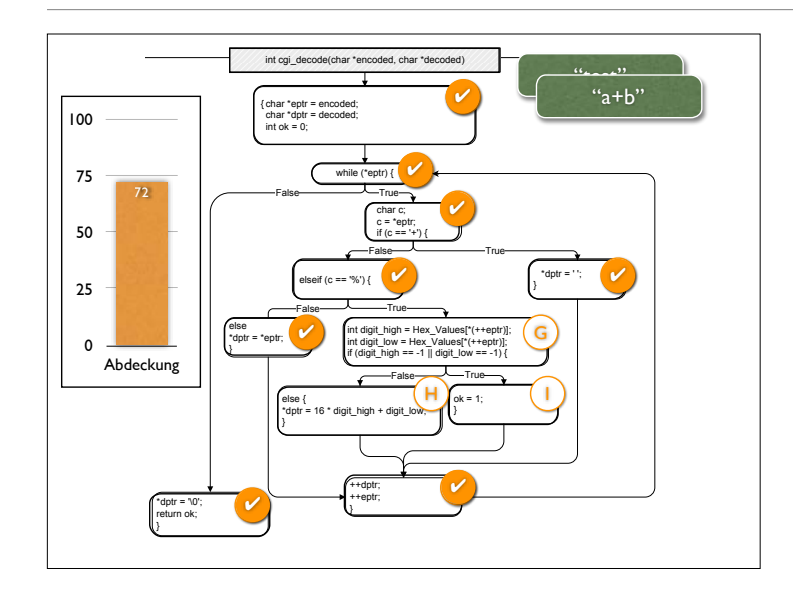

and the Abdeckung increases with each additionally executed statement...

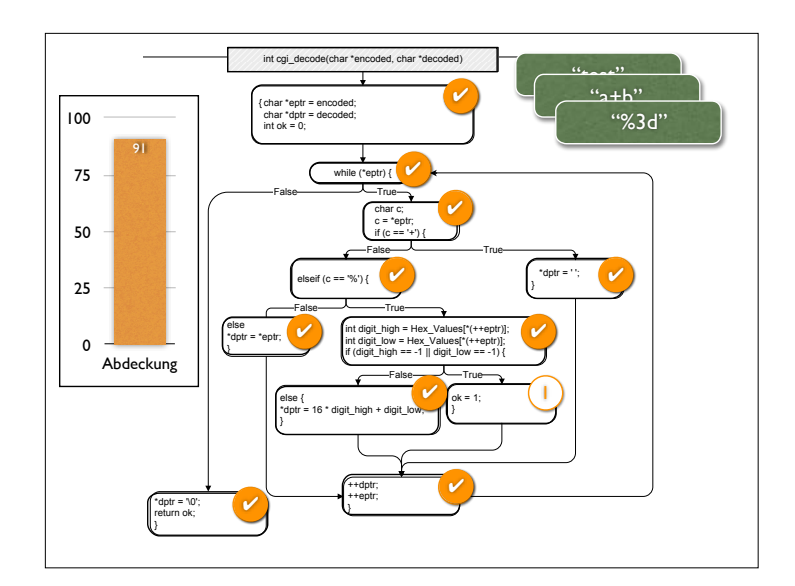

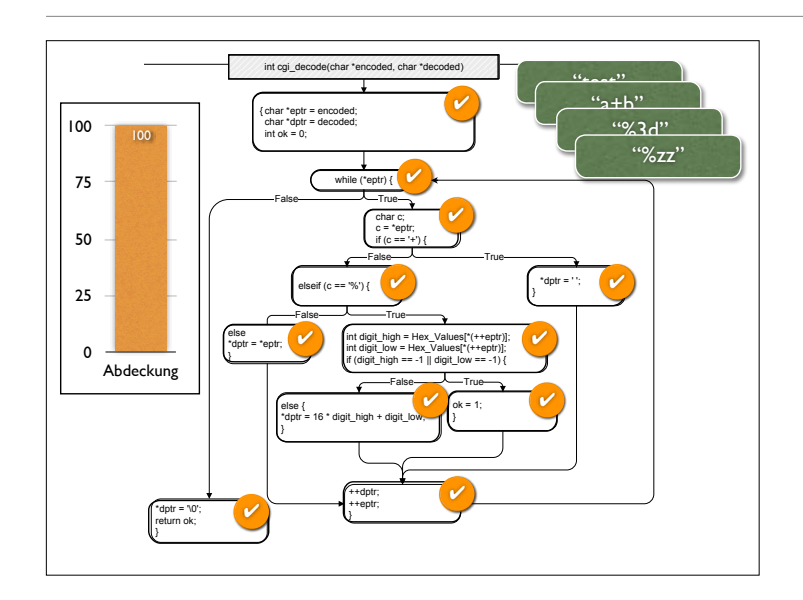

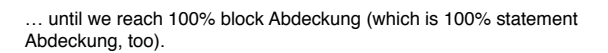

#### **Ein Test…** • soll *nicht* zeigen, dass ein Programm funktioniert • sondern soll vielmehr zeigen, dass ein Programm *nicht* funktioniert • Verlangt Kreativität beim Testen!

Draft version produced August 1, 2006

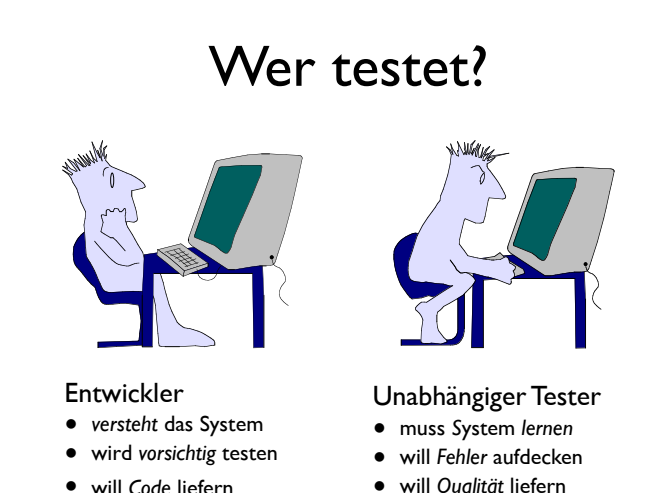

- will *Code* liefern
- will *Qualität* liefern

#### Der beste Tester

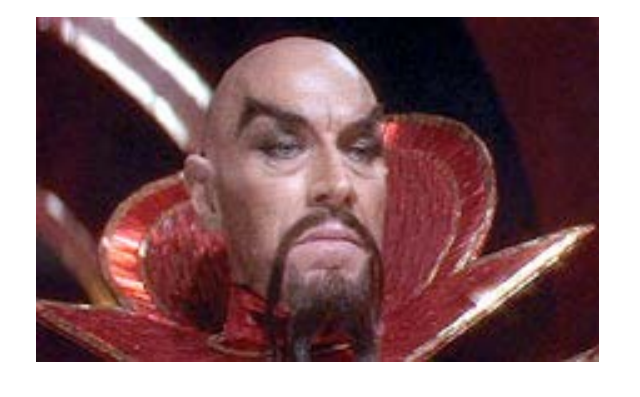

#### Der Entwickler

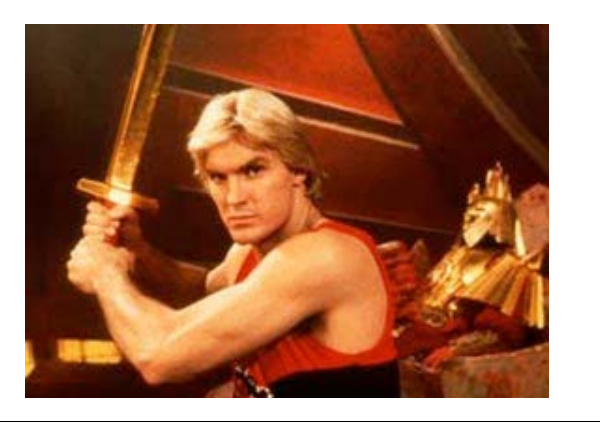

From Pressman, "Software Engineering – a practitioner's approach", Chapter 13

A good tester should be creative and destructive – even sadistic in places. – Gerald Weinberg, "The psychology of computer programming"

The conflict between developers and testers is usually overstated, though.

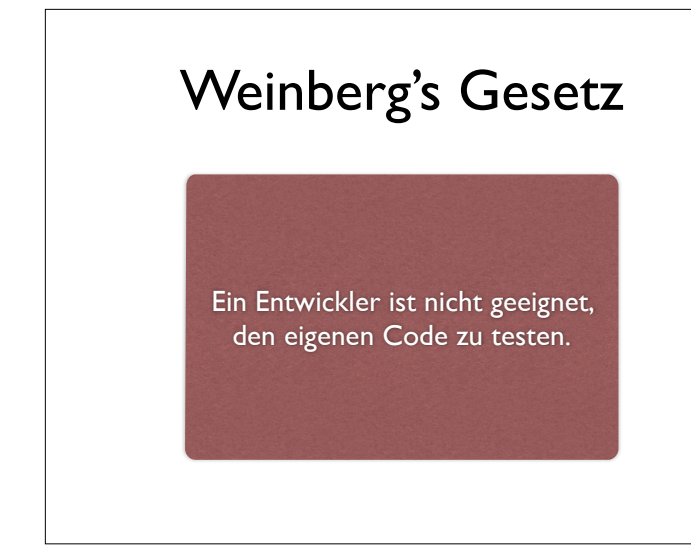

Theory: As humans want to be honest with themselves, developers are blindfolded with respect to their own mistakes. Evidence: "seen again and again in every project" (Endres/Rombach) From Gerald Weinberg, "The psychology of computer programming"

#### **Sadistischer Test**

#include <assert.h>

```
// ersetzt alle "%xx" 
// durch ein Zeichen mit dem Hexadezimalwert xx 
void test_cgi_decode_incomplete_hex() { 
 char *encoded = "foo%g"; 
  char decoded[20];
 int result = cgi_decode(encoded, decoded); 
 assert(result != 0); 
}
```
• Führt zu Zugriff außerhalb Feldgrenzen

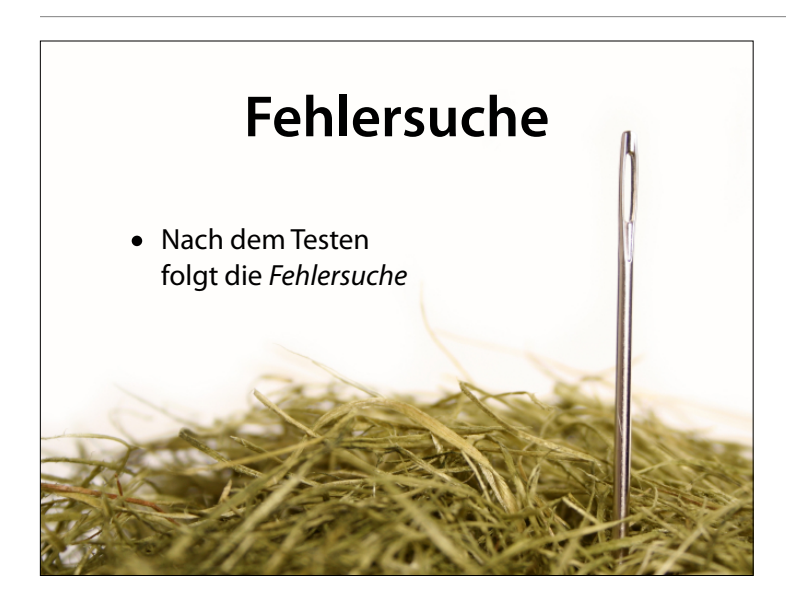

#### Nach dem Testen folgt die Fehlersuche

#### **Systematische Fehlersuche**

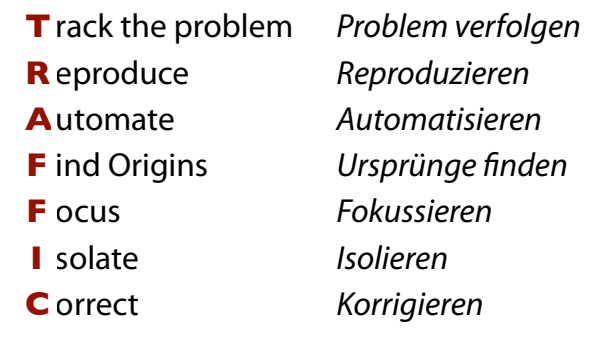

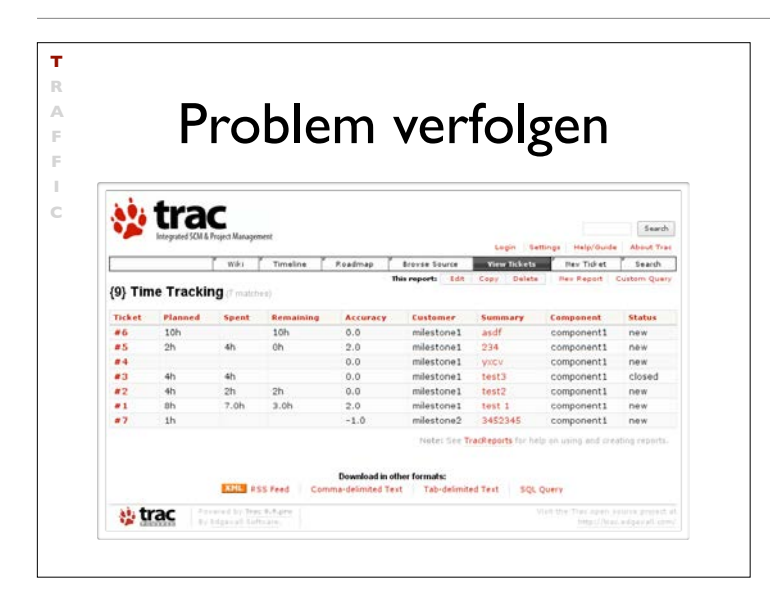

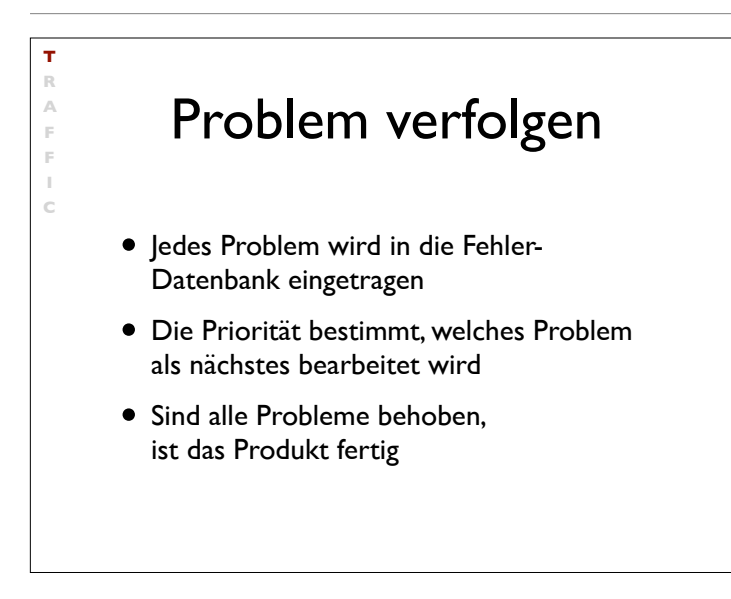

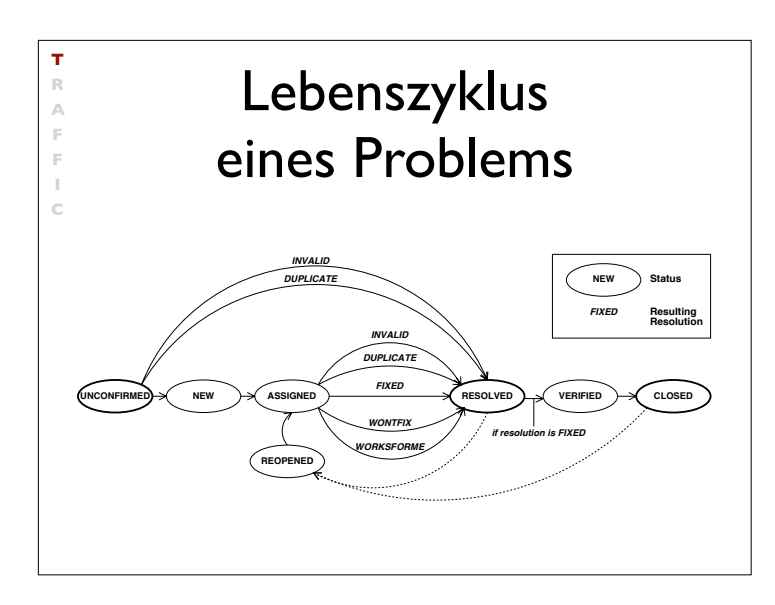

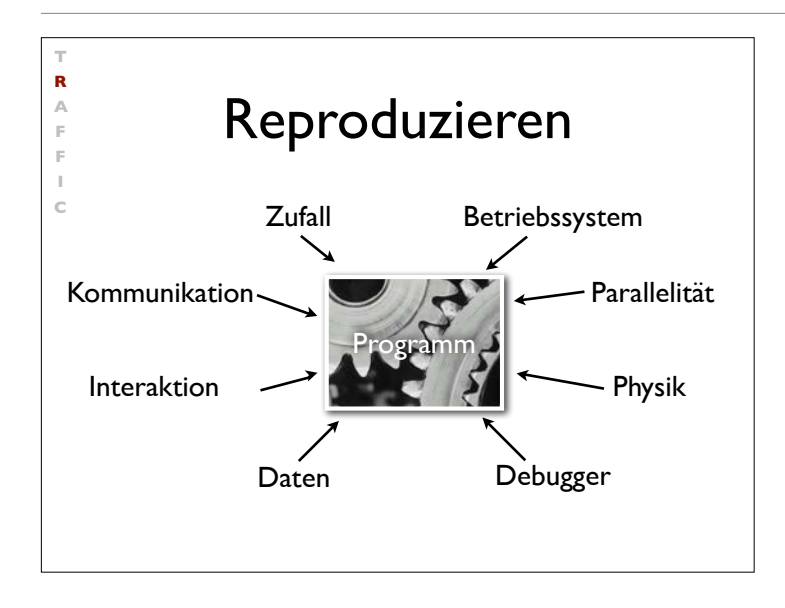

## Automatisieren

**T R A F F I**

```
 // Test for host
    public void testHost() {
     int noPort = -1;
          assertEquals(askigor_url.getHost(), "www.askigor.org");
          assertEquals(askigor_url.getPort(), noPort);
        }
    // Test for path
    public void testPath() {
         assertEquals(askigor_url.getPath(), "/status.php");
        }
    // Test for query part
    public void testQuery() {
     assertEquals(askigor_url.getQuery(), "id=sample");
        }
C
```
#### Automatisieren

• Jedes Problem sollte automatisch reproduzierbar sein

**T R A F F I C**

- Dies geschieht über geeignete JUnit-Testfälle
- Nach jeder Änderung werden die Testfälle ausgeführt

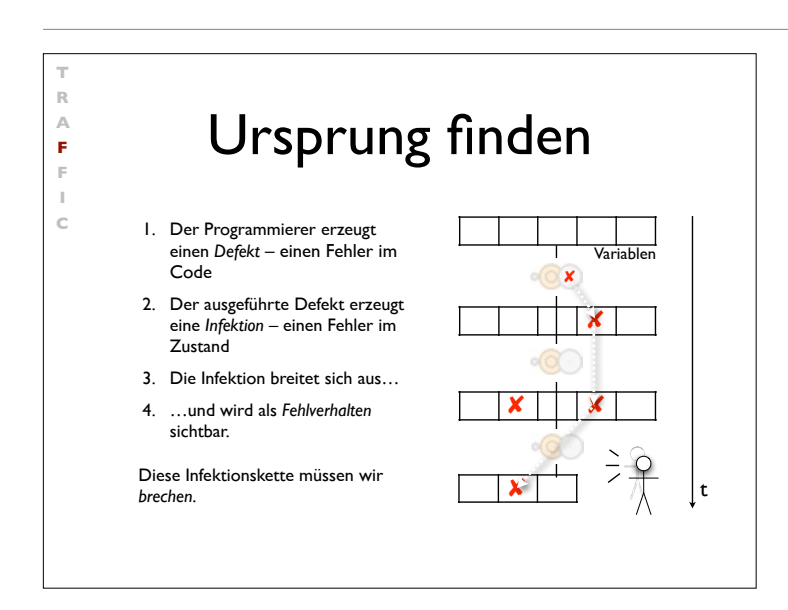

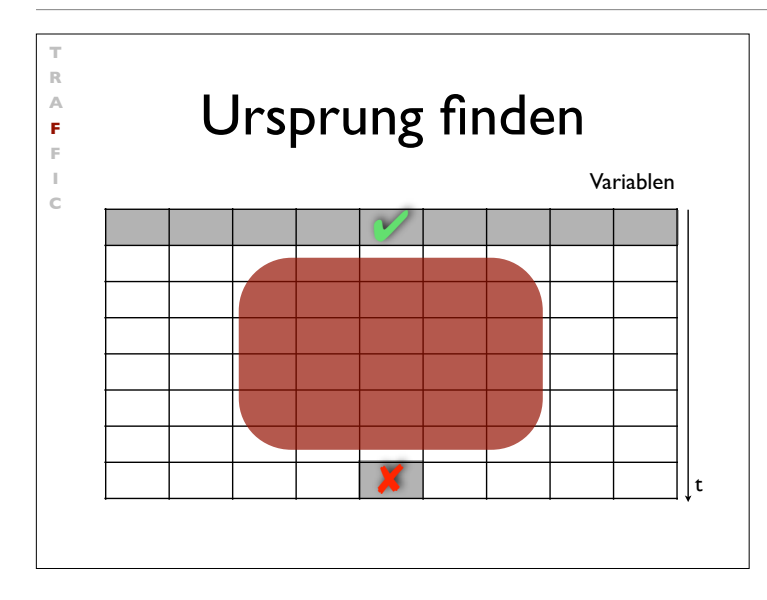

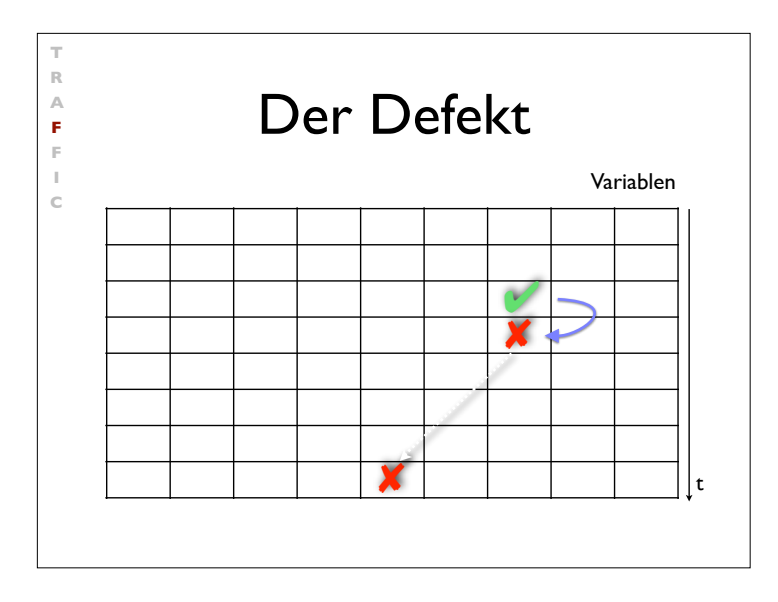

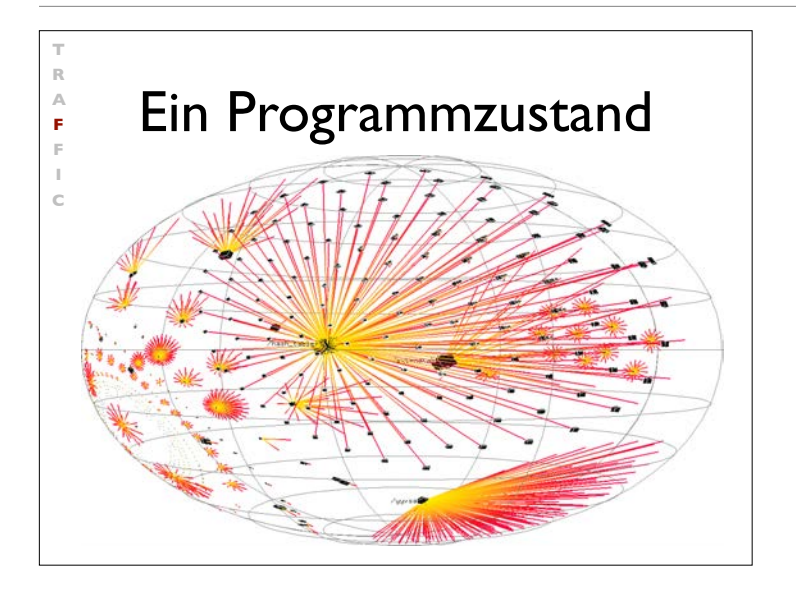

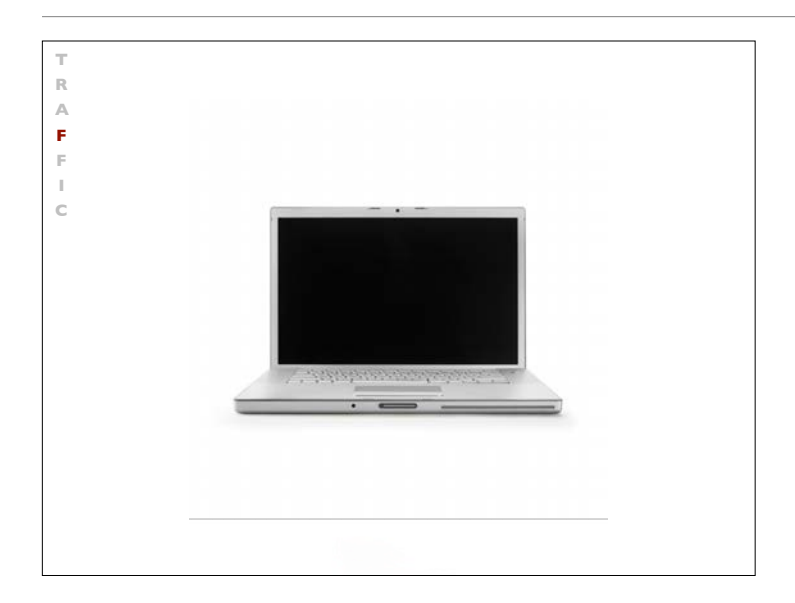

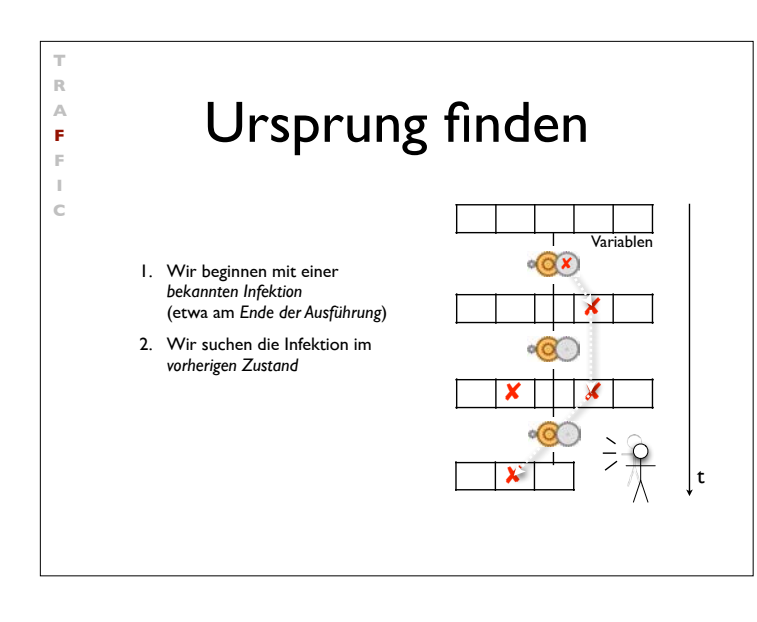

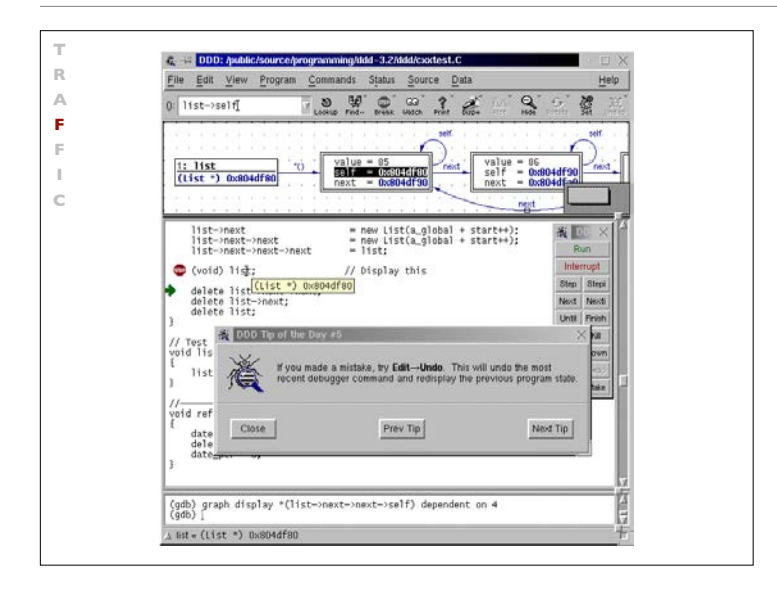

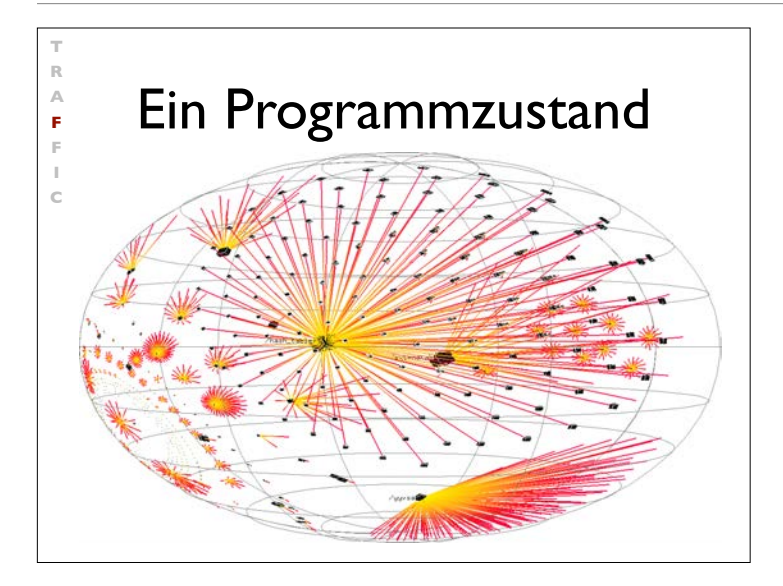

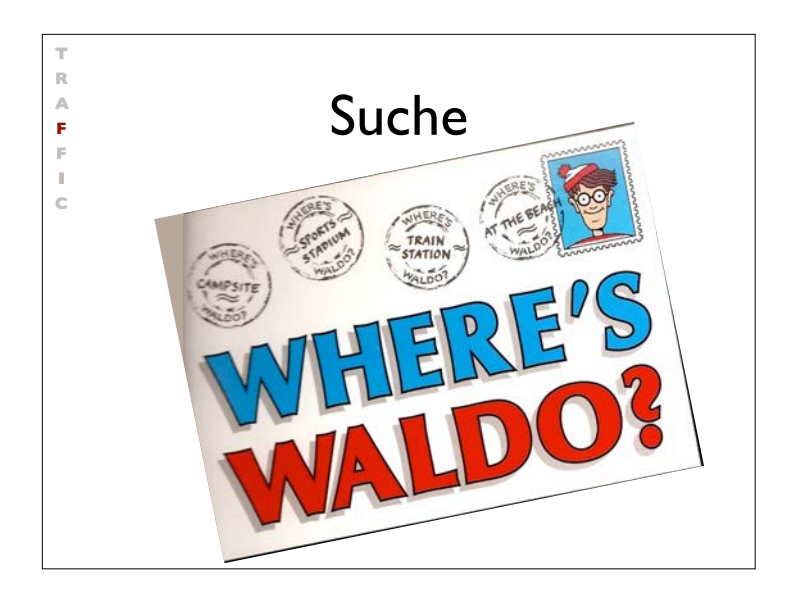

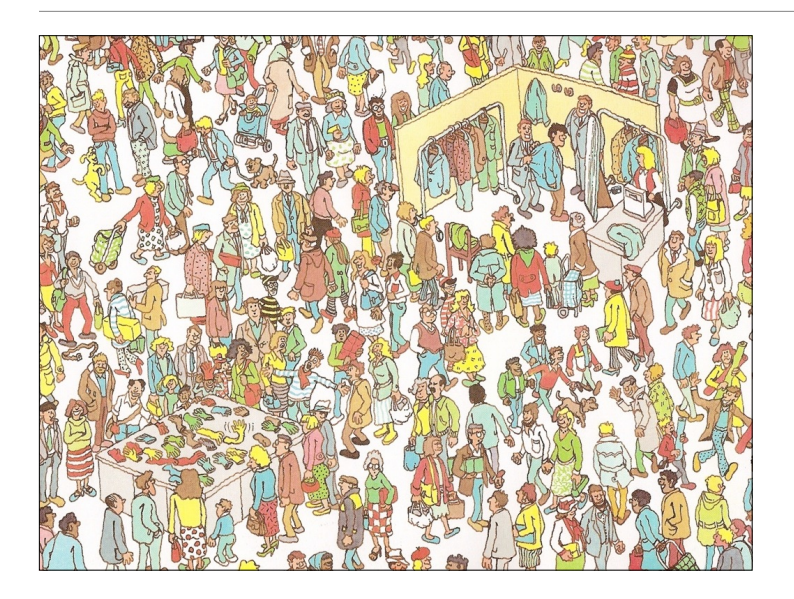

## Fokussieren

- Bei der Suche nach Infektionen konzentrieren uns auf Stellen im Zustand, die
- *• wahrscheinlich falsch* sind (z.B. weil hier früher Fehler aufgetreten sind)
- *explizit falsch* sind (z.B. weil sie eine *Zusicherung* verletzen)

**T R A F F I C**

> Zusicherungen sind das effektivste Mittel, Infektionen zu finden.

#### Infektionen finden

**T R A F F I C**

```
struct Time {
    int hour; // 0..23
    int minutes; // 0..59
    int seconds; // 0..60 (incl. leap seconds)
};
void set_hour(struct Time *t, int h);
…
```
Jede Zeit von 00:00:00 bis 23:59:60 ist gültig

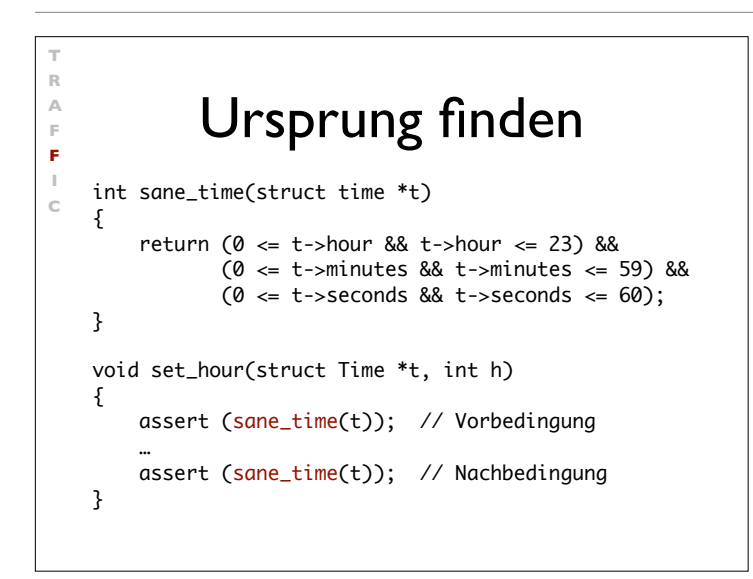

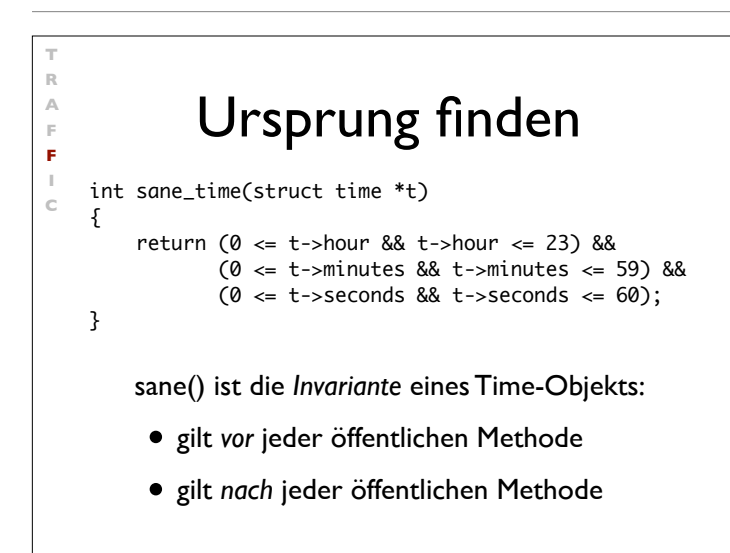

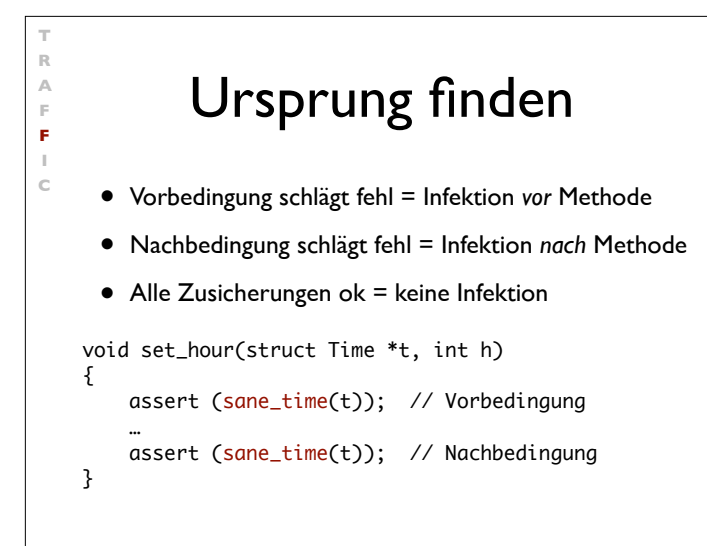

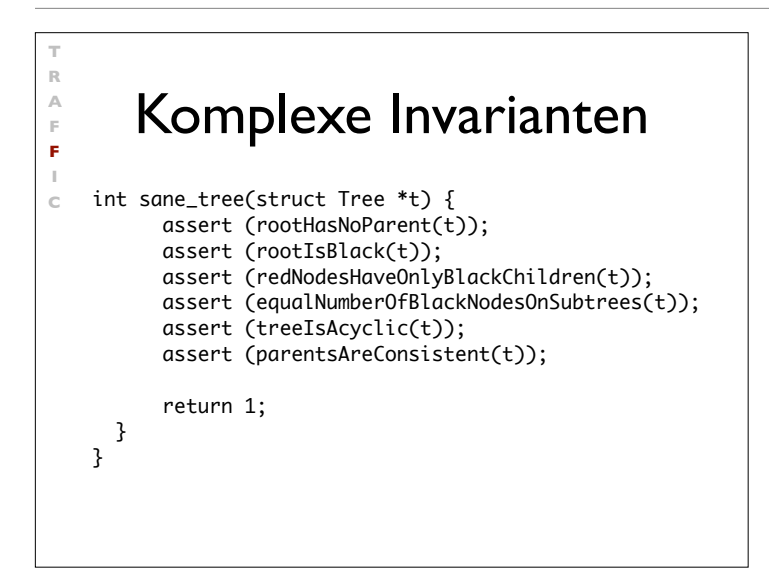

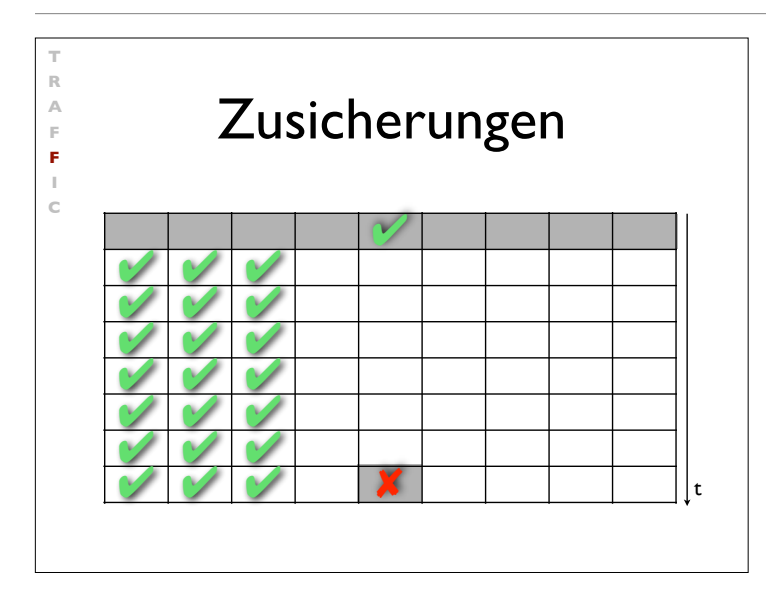

## Fokussieren • Alle möglichen Einflüsse müssen geprüft werden • Konzentration auf wahrscheinlichste

**T R A F F I C**

- Kandidaten
- Zusicherungen helfen schnell, Infektionen zu finden

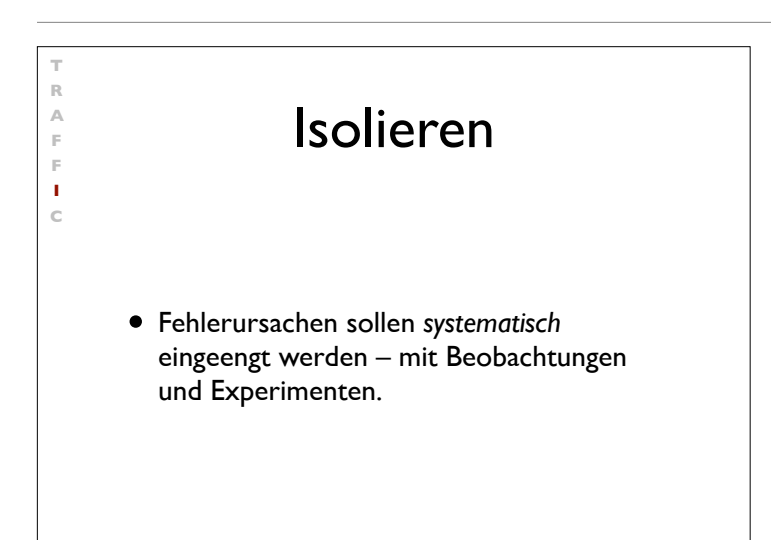

#### Wissenschaftliche Methode **T R A F F I <sup>C</sup>** 1. Beobachte einen Teil des Universums 2. Erfinde eine *Hypothese,* die mit der Beobachtung übereinstimmt 3. Nutze die Hypothese, um Vorhersagen zu machen. 4. Teste die Vorhersagen durch Experimente oder Beobachtungen und passe die Hypothese an. 5. Wiederhole 3 and 4, bis die Hypothese zur *Theorie* wird.

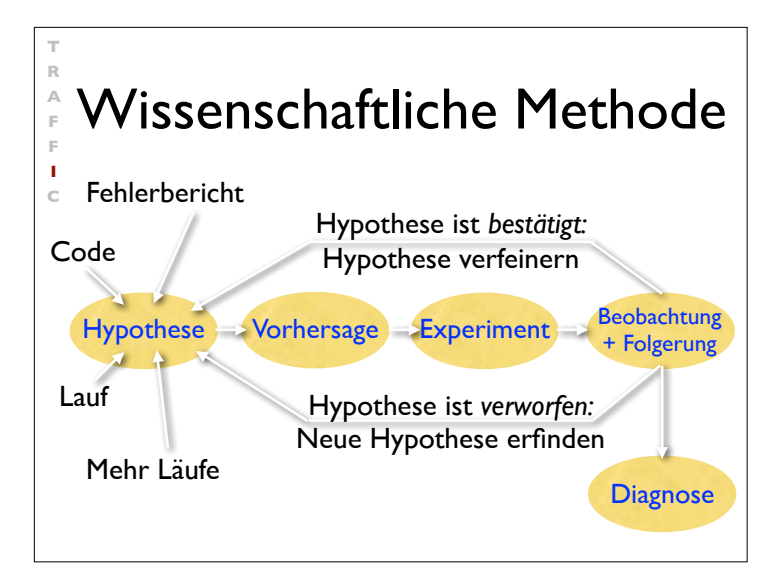

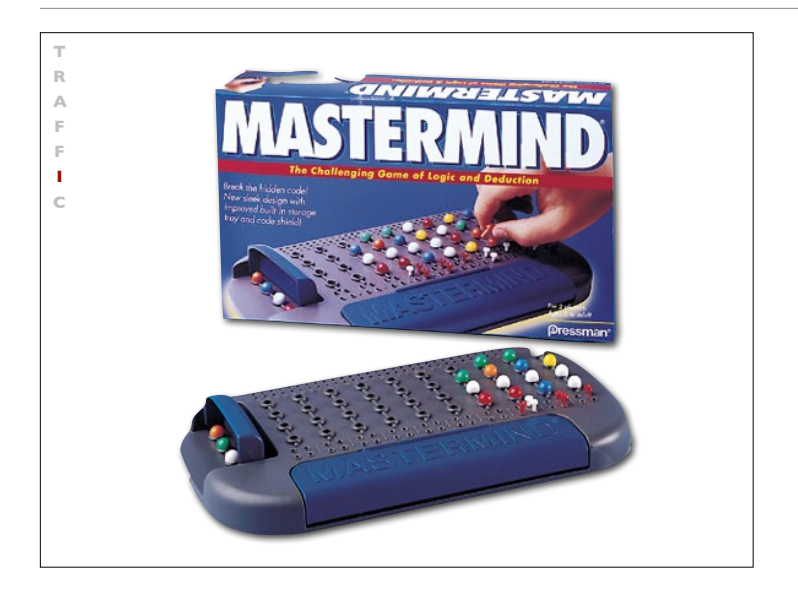

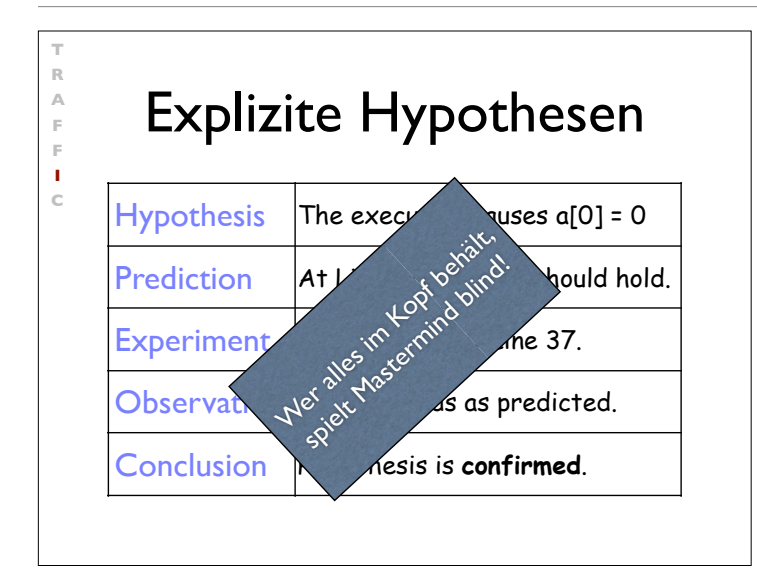

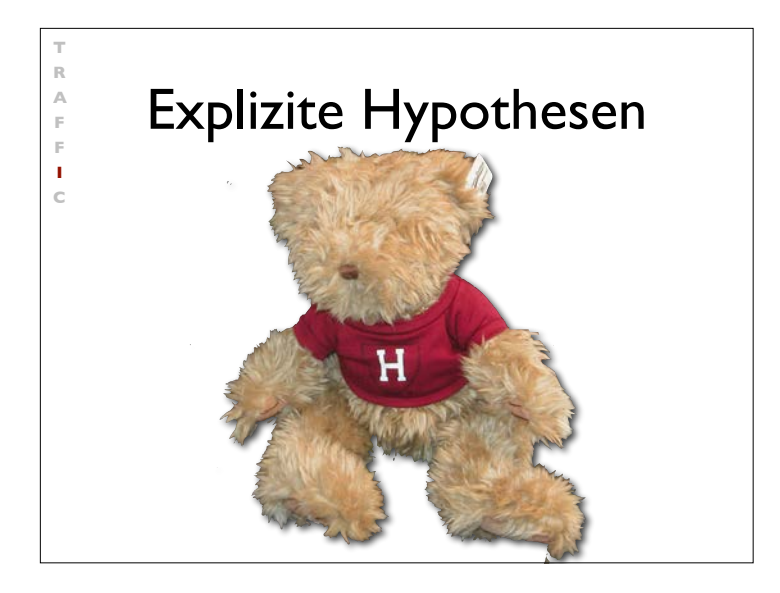

#### **T R A F F I C** Isolieren • Wir wiederholen die Suche nach Infektions-Ursprüngen, bis wir den Defekt gefunden haben. • Wir gehen *systematisch* vor – im Sinne der wissenschaftlichen Methode • Durch *explizite* Schritte leiten wir die Suche und können sie jederzeit nachvollziehen

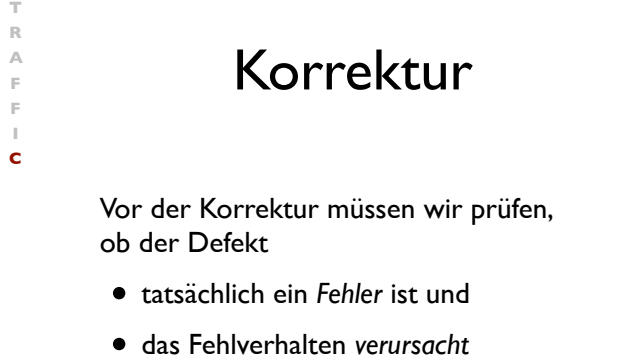

Erst wenn beides verstanden ist, dürfen wir den Fehler korrigieren.

# The Devil's Guide<br>
to Debugging<br>
Finde den Defekt durch Raten:<br>
• Verstreue überall Debugging-Anweisun<br>
• Ändere den Code, bis etwas funktionie<br>
• Mache keine Kopien von alten Versione<br>
• Versuche gar nicht erst zu versteh The Devil's Guide to Debugging

Finde den Defekt durch Raten:

**TRAFFIC**

 $\mathbb{R}$  $\overline{\mathbb{A}}$  $\bar{\mathbb{P}}$ **F**  $\mathbf c$ 

- Verstreue überall Debugging-Anweisungen
- Ändere den Code, bis etwas funktioniert
- Mache keine Kopien von alten Versionen
- Versuche gar nicht erst zu verstehen, was das Programm tun soll

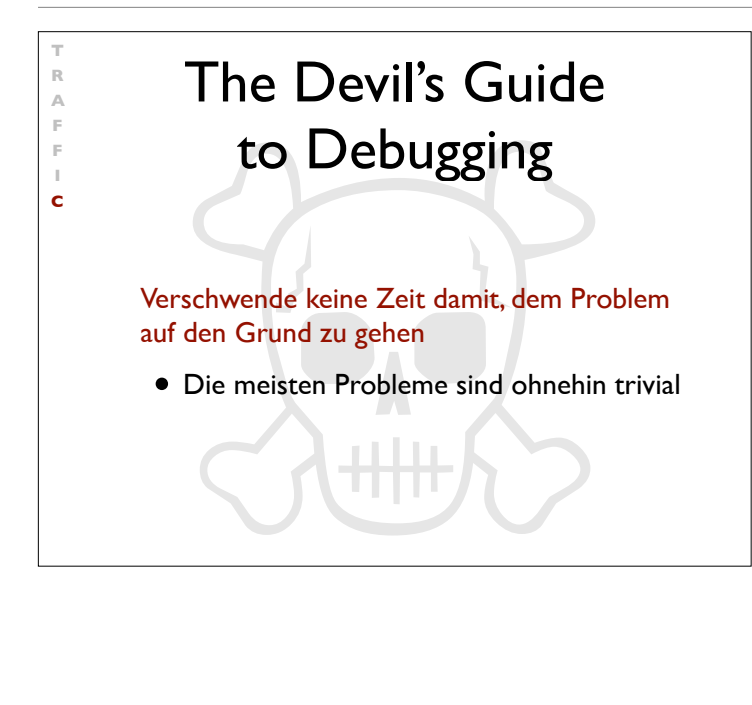

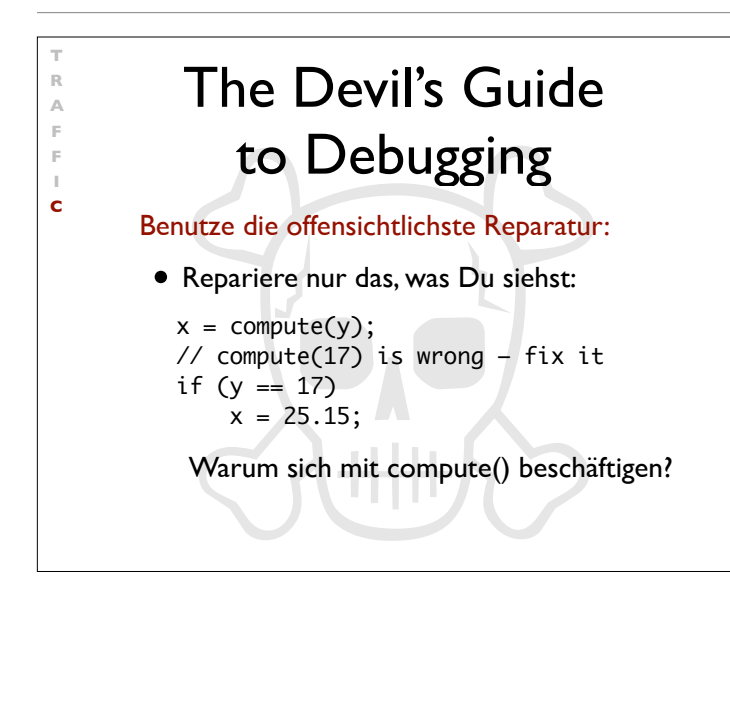

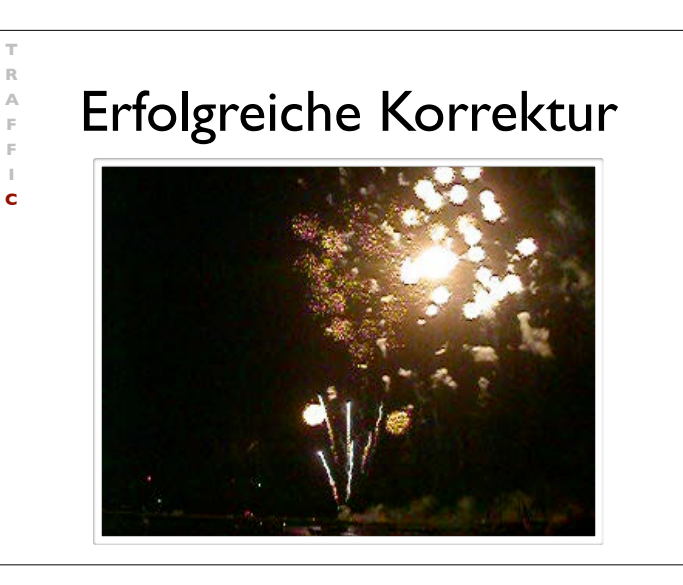

**T R**

**F F I**

**T R A F F I C**

## Hausaufgaben

- Tritt das Fehlverhalten nicht mehr auf? (Falls doch, sollte dies eine große Überraschung sein)
- Könnte die Korrektur neue Fehler einführen?
- Wurde derselbe Fehler woanders gemacht?
- Ist meine Korrektur ins Versionsmanagement und Problem-Tracking eingespielt?

#### Vorgehensweise

- **T** rack the problem *Problem verfolgen*
- **R** eproduce **A** utomate
- **F** ind Origins
- **F** ocus
- **I** solate
- **C** orrect
- *Reproduzieren Automatisieren*
- *Ursprünge finden*
- *Fokussieren*
- *Isolieren*
- - *Korrigieren*

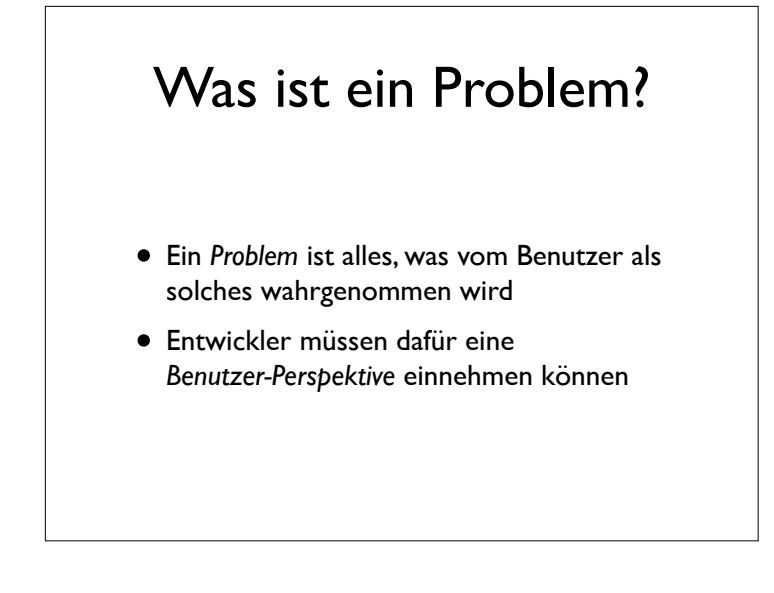

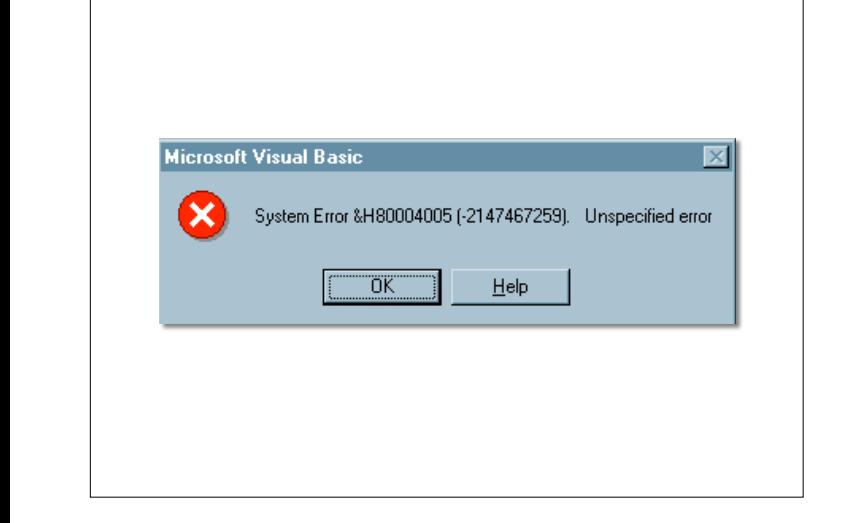

Diese höchst aussagekräftige Fehlermeldung ist Microsoft Visual Basic 5.0 zu entnehmen. Nach dem Klicken auf Help erhalten wir: Visual Basic encountered an error that was generated by the system or an

external component and no other useful information was returned. The specified error number is returned by the system or external component (usually from an Application Interface call) and is displayed in hexadecimal and decimal format. Lösung des Problems: Neu booten?

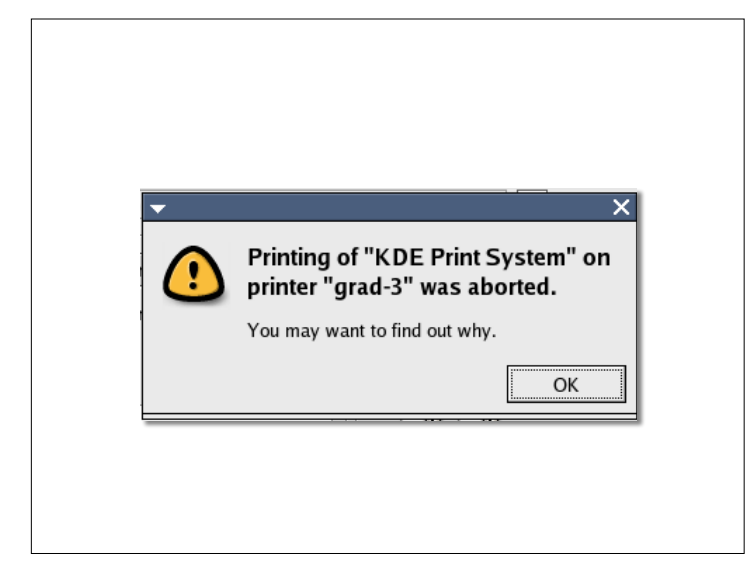

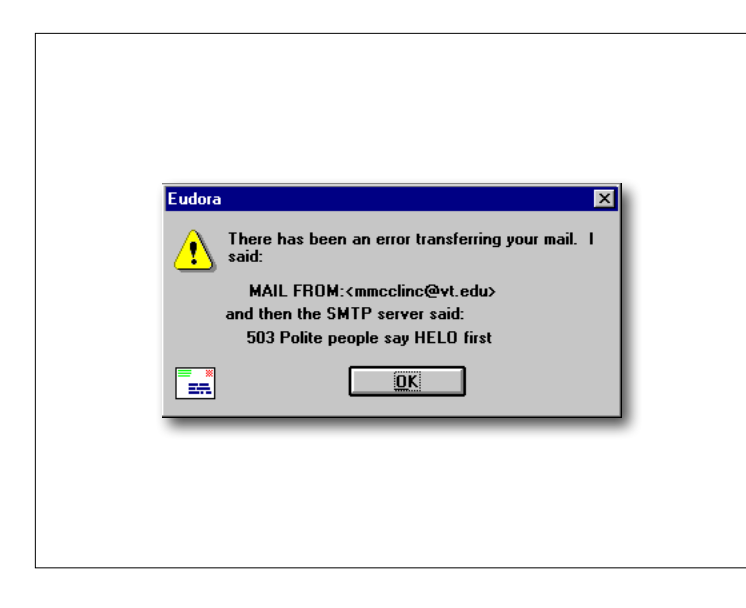

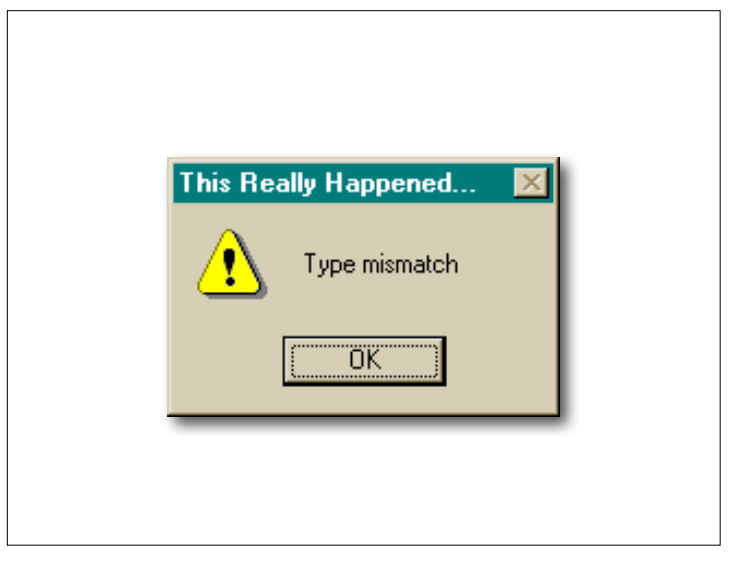

Zum Schluß eine unfreundliche Fehlermeldung der *Secure Shell*: Benutzer darüber aufklären würde...\$ **ssh somehost.foo.com** You don't exist, go away!  $$ -$ 

würde

Diese Fehlermeldung erscheint etwa, wenn der NIS-Server gerade

nicht erreichbar ist. Nicht, daß man den Benutzer darüber aufklären

Diese Fehlermeldung erscheint etwa,<br>Wenn der NIS-Server gerade nicht wenn der NIS-Server gerade nicht erreichbar ist. Nicht, daß man den

#### Was ist ein Problem?

- Ein *Problem* ist alles, was vom Benutzer als solches wahrgenommen wird
- Entwickler müssen dafür eine *Benutzer-Perspektive* einnehmen können
- Lösung: *Test mit echten Benutzern!*

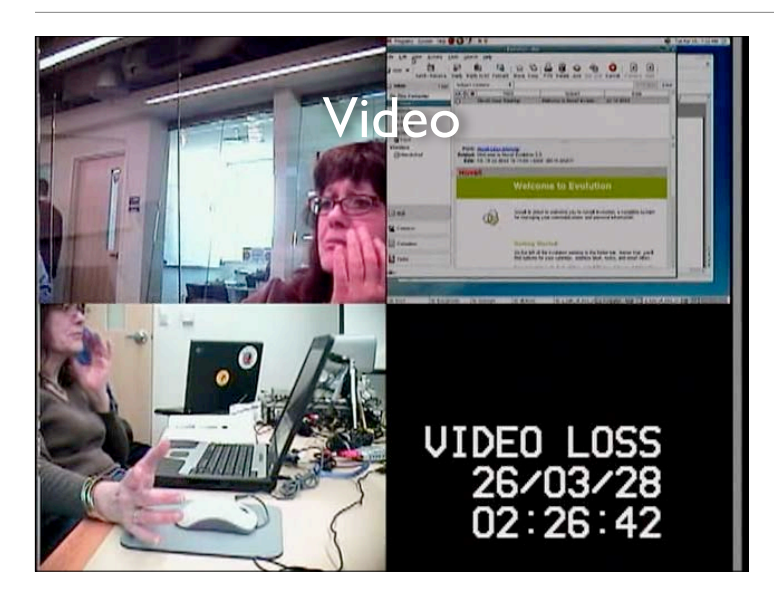

Task: Email A Tale of Two Cities to arthur@ximian.com; Subject14 http://www.betterdesktop.org/wiki/index.php?title=Data

Typische Vorgehensweise: Benutzer sollen mit dem System eine bestimmte Aufgabe erledigen – und halten anschließend fest, was sie gestört hat.

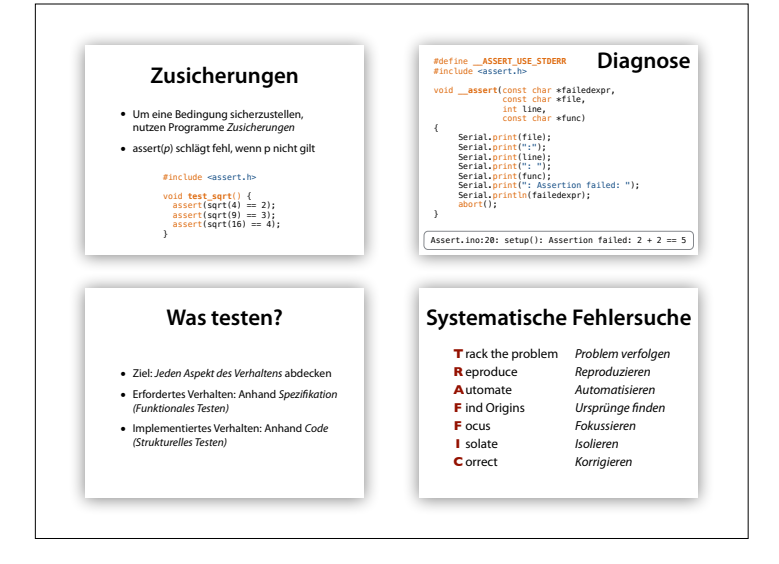

Handouts

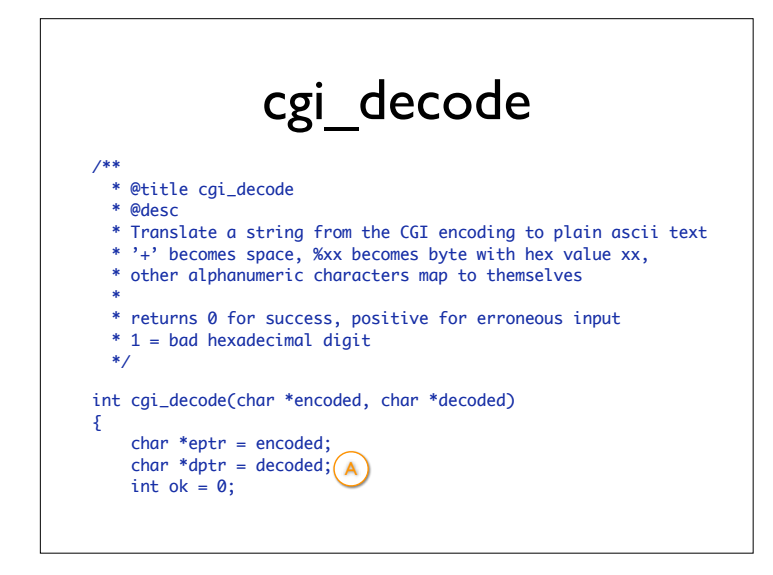

Here's an ongoing example. The function cgi\_decode translates a CGI-encoded string (i.e., from a Web form) to a plain ASCII string, reversing the encoding applied by the common gateway interface (CGI) on common Web servers.

(from Pezze + Young, "Software Testing and Analysis", Chapter 12)

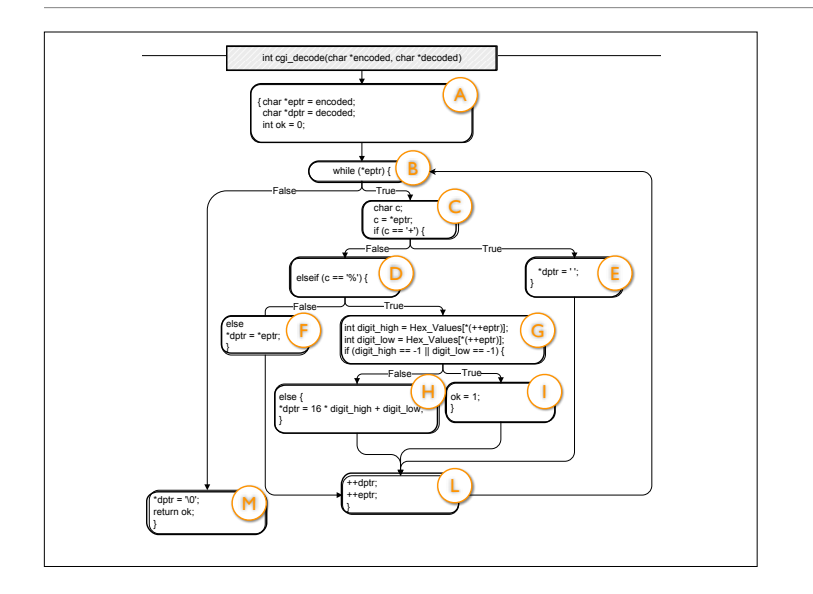

This is what cgi\_decode looks as a CFG. (from Pezze + Young, "Software Testing and Analysis", Chapter 12)

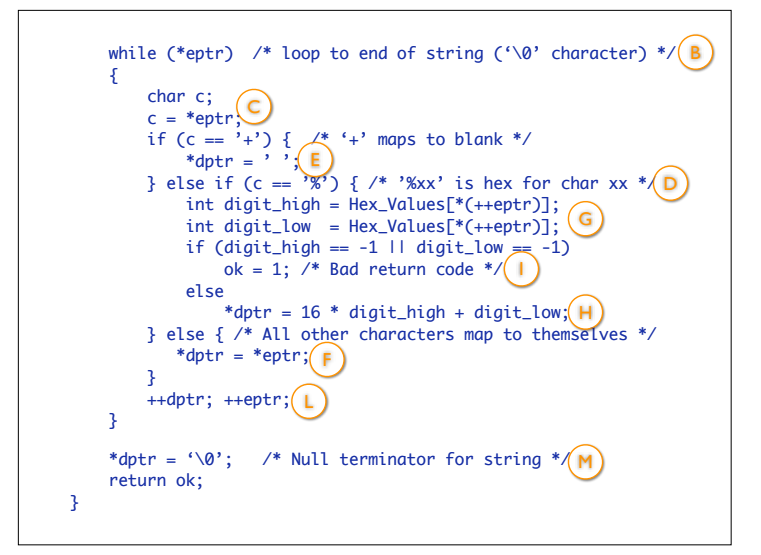

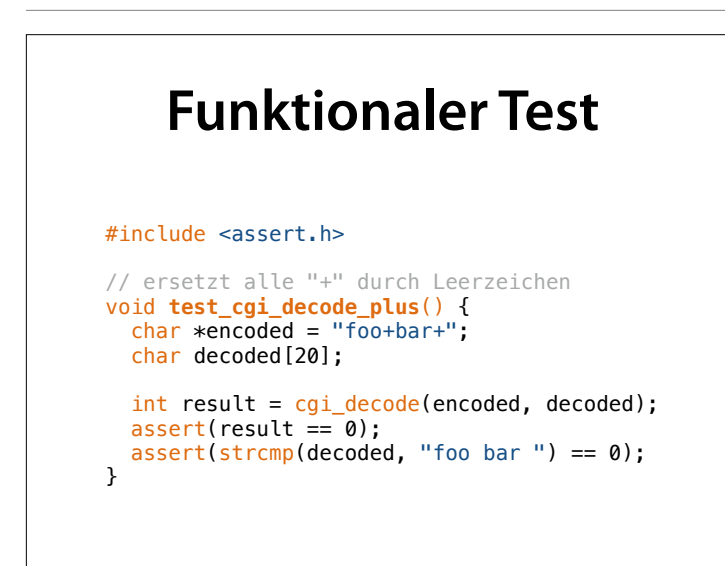